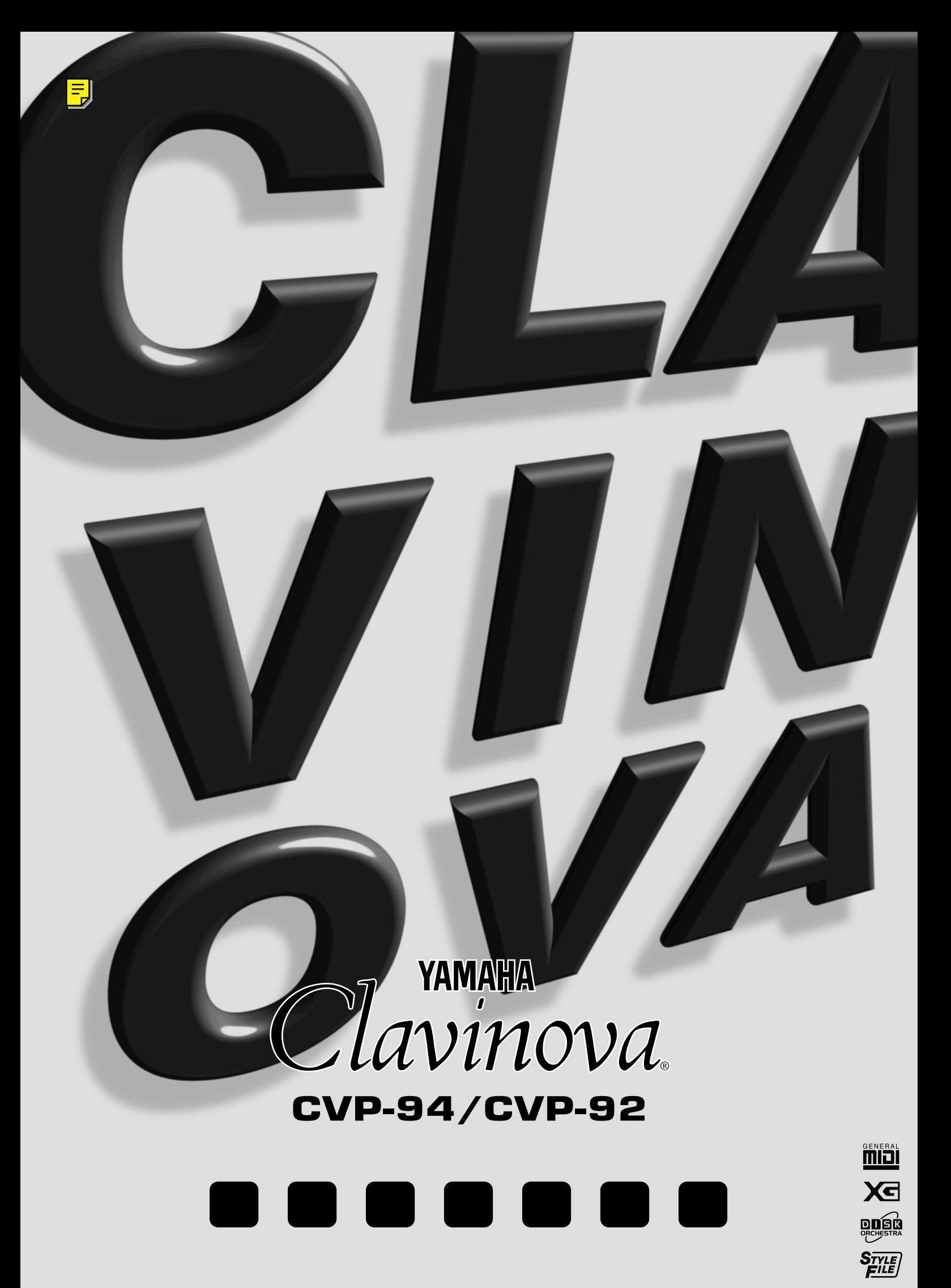

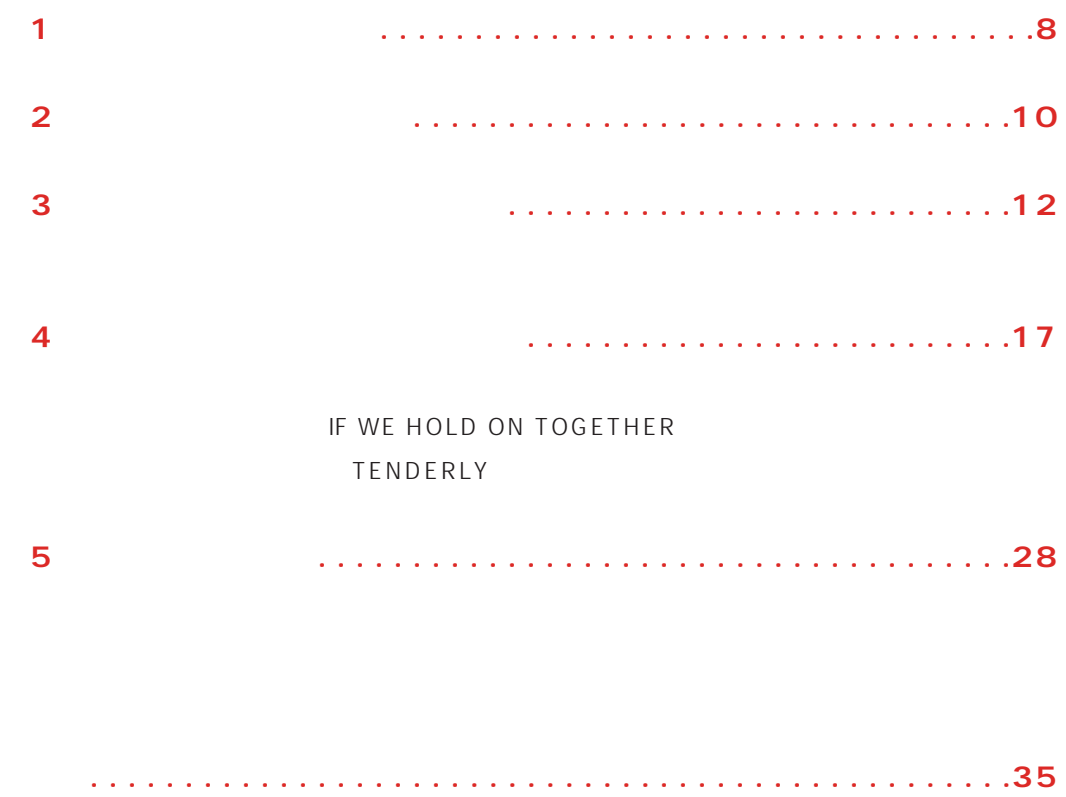

C<sub>2</sub>

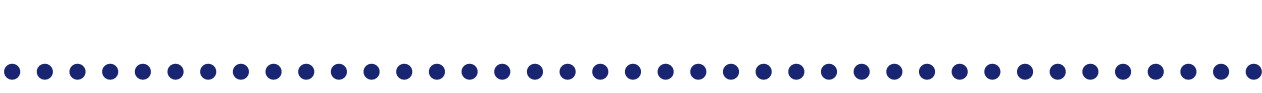

**しかい**<br><sub>その</sub>

 $\mathbf{R} = \mathbf{R} \cdot \mathbf{R} \cdot \mathbf{R$ 

### **クラビノーバCVPの世界へようこそ!**

CVP-94/92 ...

$$
(133 +480XG +12)
$$

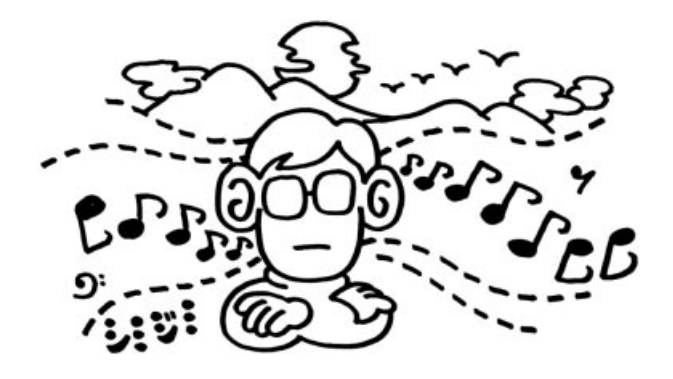

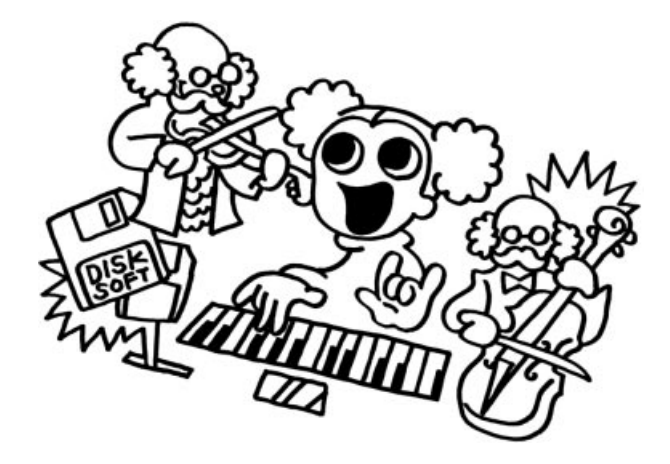

 $\mathsf{LCD}$ 

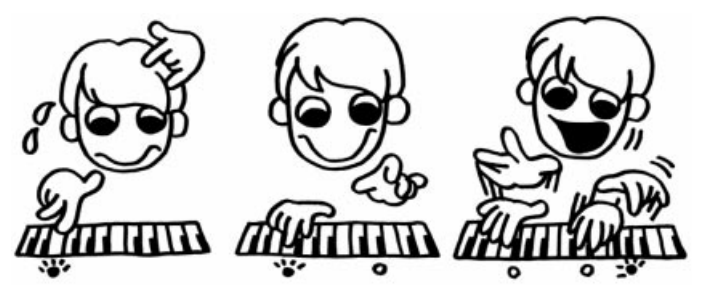

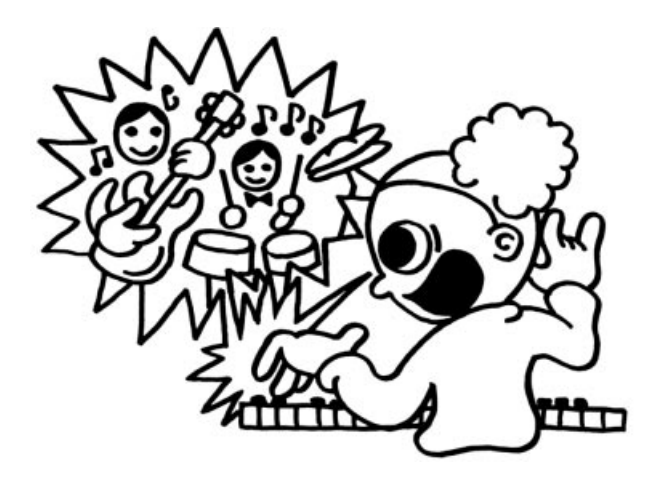

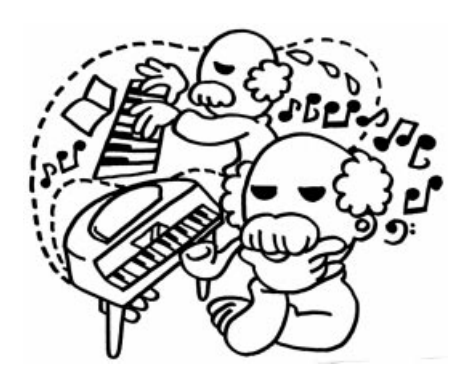

子)といった言葉は省略します。たとえば、マスターボリュームのスライダーは、文章中で MASTER VOLUM E(executively) **VOLUME MASTER**<br>VOLUME ACMP/SONG<br>VOLUME  $\begin{picture}(120,110) \put(0,0){\line(1,0){15}} \put(15,0){\line(1,0){15}} \put(15,0){\line(1,0){15}} \put(15,0){\line(1,0){15}} \put(15,0){\line(1,0){15}} \put(15,0){\line(1,0){15}} \put(15,0){\line(1,0){15}} \put(15,0){\line(1,0){15}} \put(15,0){\line(1,0){15}} \put(15,0){\line(1,0){15}} \put(15,0){\line(1,0){15}} \put(15,0){\line$ MUSTER VOLUME() [ ] LCD E" [VOICE] LCD "VOICE"

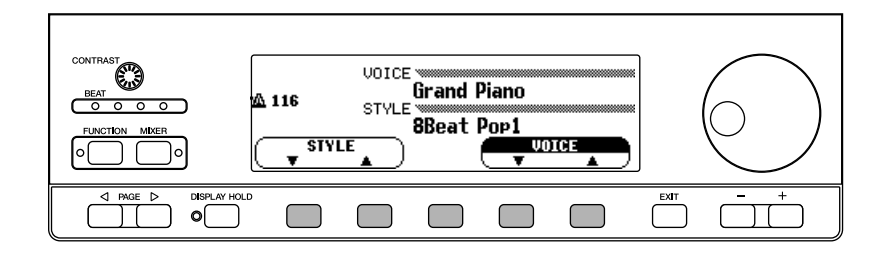

○○○ ※※※ ○○○の操作を行った結果、※※※の状態になることを示しています。

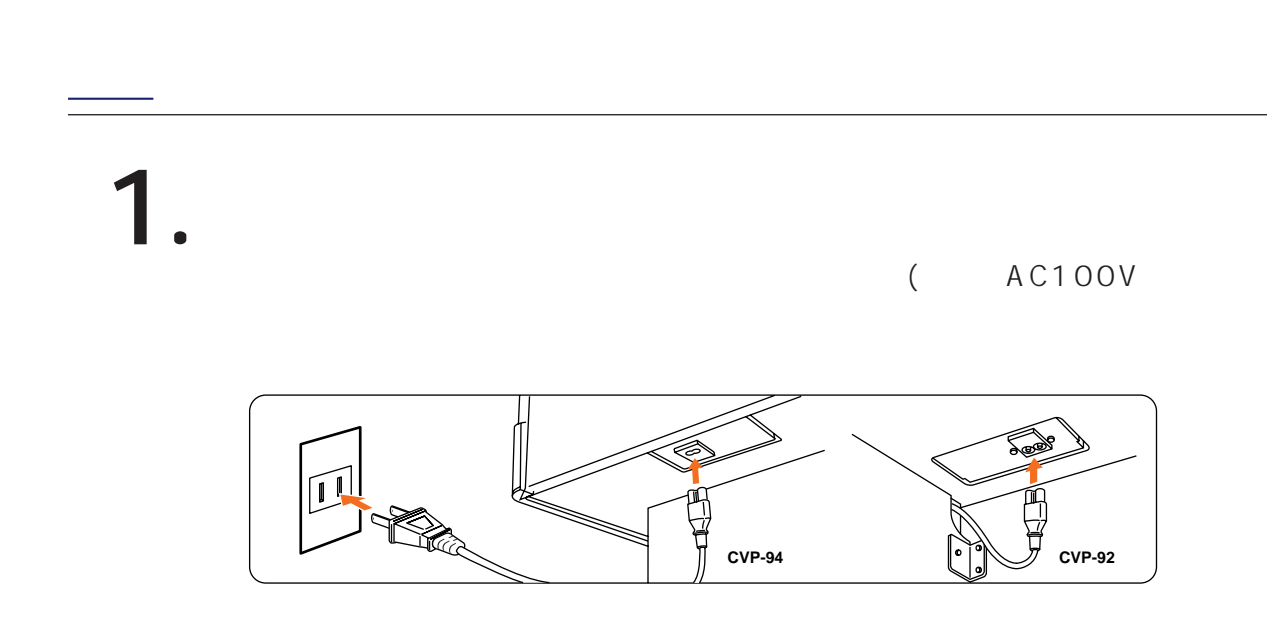

**6**

 $\overline{a}$ 

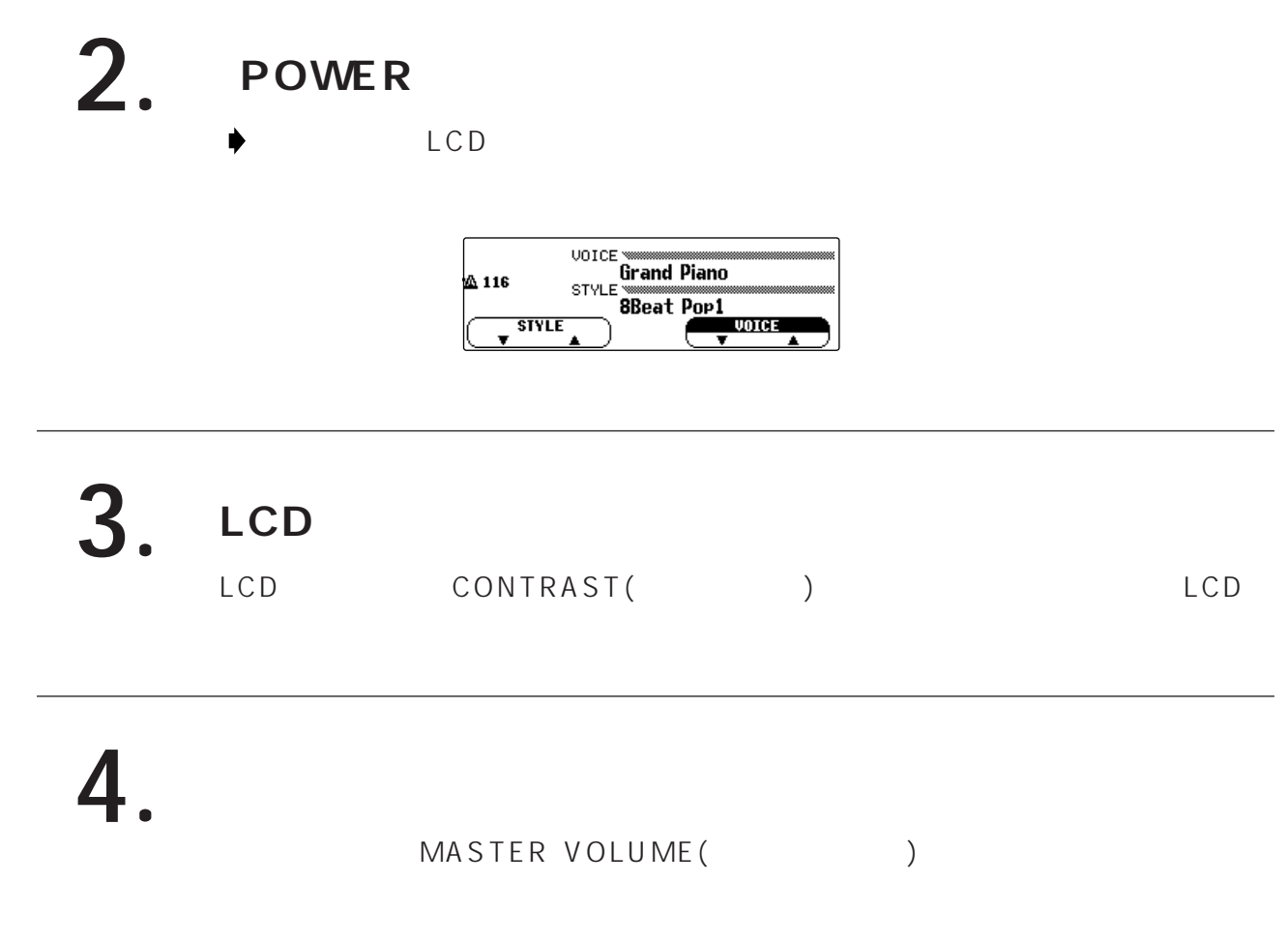

<span id="page-7-0"></span>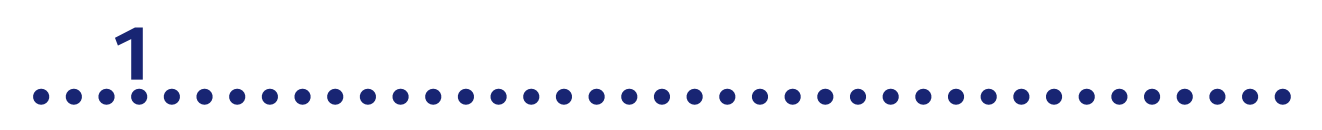

**The P.19 P.20** 

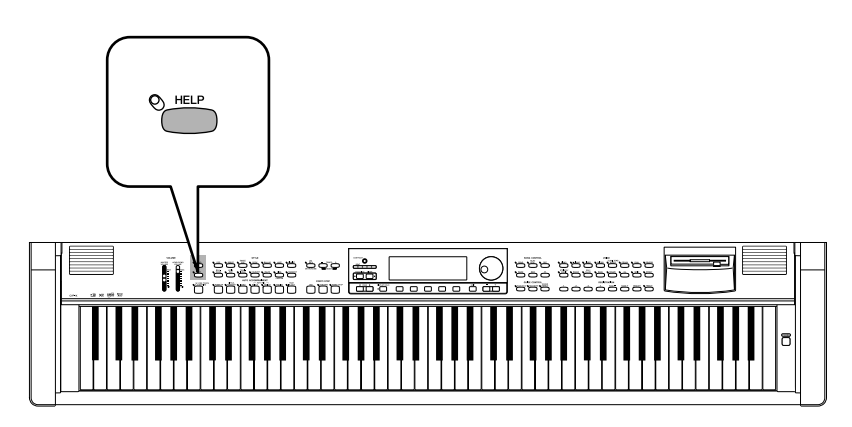

**LCD画面に説明が出るとともに、実際にその機能を使った演奏も同時に聞くことができます。**

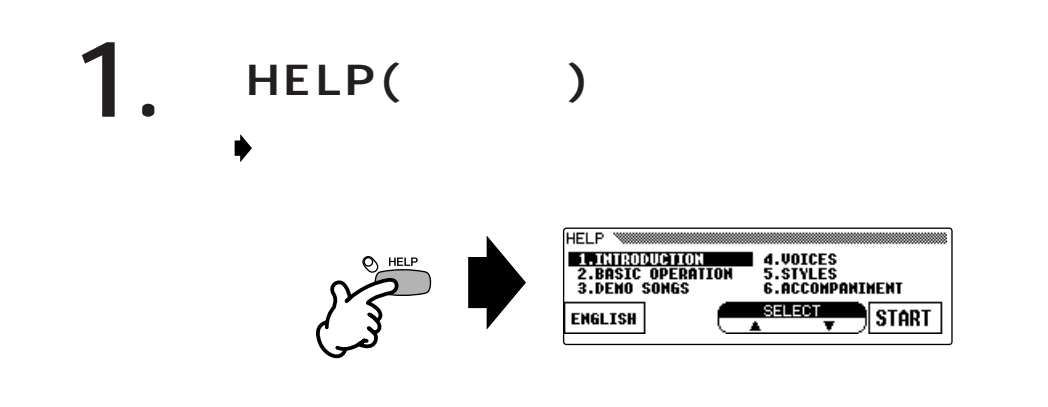

 $2.$  [ENGLISH] [JAPANESE]

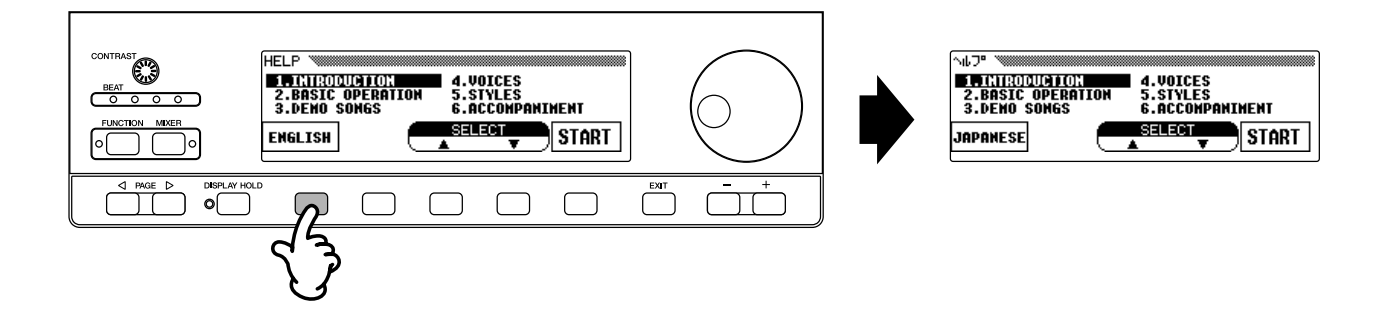

### **3. [STAR スタート [START]**  $\bigcirc$  CVP-94/92 starte de la provincia de la provincia de la provincia de la provincia de la provincia de la provincia de la p<br>Lista de la provincia de la provincia de la provincia de la provincia de la provincia de la provincia de la pr<br> **NUT WE THE SERVICE OF STATE OF STATE OF STATE**<br>**2.BASIC OPERATION<br>3.DENO SONGS** ■ 4.VOICES<br>5.STYLES<br>6.ACCOMPANIMENT  $\overline{\bigcirc \circ \circ \circ \circ}$ FUNCTION MIXER  $\overbrace{\phantom{xx}^{SHLZ}}^{\bullet}$   $\overbrace{\phantom{xx}^{SHLZ}}^{\bullet}$   $\overbrace{\phantom{xx}^{SHLZ}}^{\bullet}$   $\overbrace{\phantom{xx}^{SHLZ}}^{\bullet}$   $\overbrace{\phantom{xx}^{S+Z}}^{\bullet}$   $\overbrace{\phantom{xx}^{S+Z}}^{\bullet}$ **JAPANESE** ×

 $\begin{tabular}{|c|c|} \hline \quad \quad \quad & \quad \quad & \quad \quad \\ \hline \quad \quad & \quad \quad & \quad \quad \\ \hline \quad \quad & \quad \quad & \quad \quad \\ \hline \quad \quad & \quad \quad & \quad \quad \\ \hline \end{tabular}$ 

 $\sqrt{\frac{2}{2}}$ 

UOICE − 7"א" נ"ד)<br>8t"-1 1"<sub>2</sub>7"1<br>Digmatic 1"

VOICE  $\overline{\phantom{a}}$ 

a a a

E(<sub>C</sub>)

 $\qquad \qquad \Box$ 

 $\qquad \qquad \Box$ 

 $\qquad \qquad \Box$ 

 $\sqrt{2}$ 

**P(機能説明)】を押す**

116∆

 $\bar{\mathbf{v}}$ 

**STYLE** 

LCD  $[\mathbf{H}]$ ( )  $[\mathbf{H}]$  )

 $[SELECT]$ 

 $\begin{picture}(180,10) \put(0,0){\line(1,0){155}} \put(10,0){\line(1,0){155}} \put(10,0){\line(1,0){155}} \put(10,0){\line(1,0){155}} \put(10,0){\line(1,0){155}} \put(10,0){\line(1,0){155}} \put(10,0){\line(1,0){155}} \put(10,0){\line(1,0){155}} \put(10,0){\line(1,0){155}} \put(10,0){\line(1,0){155}} \put(10,0){\line(1,0){155}}$ 

**4 HELP(** 

MASTER VOLUM

ワンポイント アドバイス

ワンポイント アドバイス

<span id="page-9-0"></span>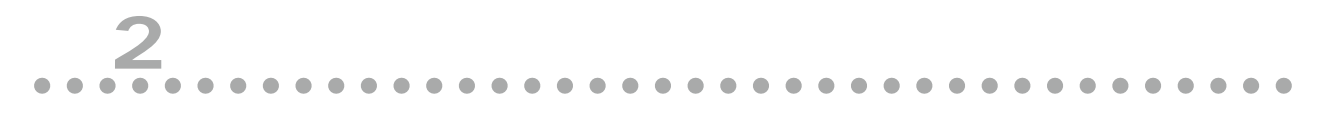

**The P.20 P.22** 

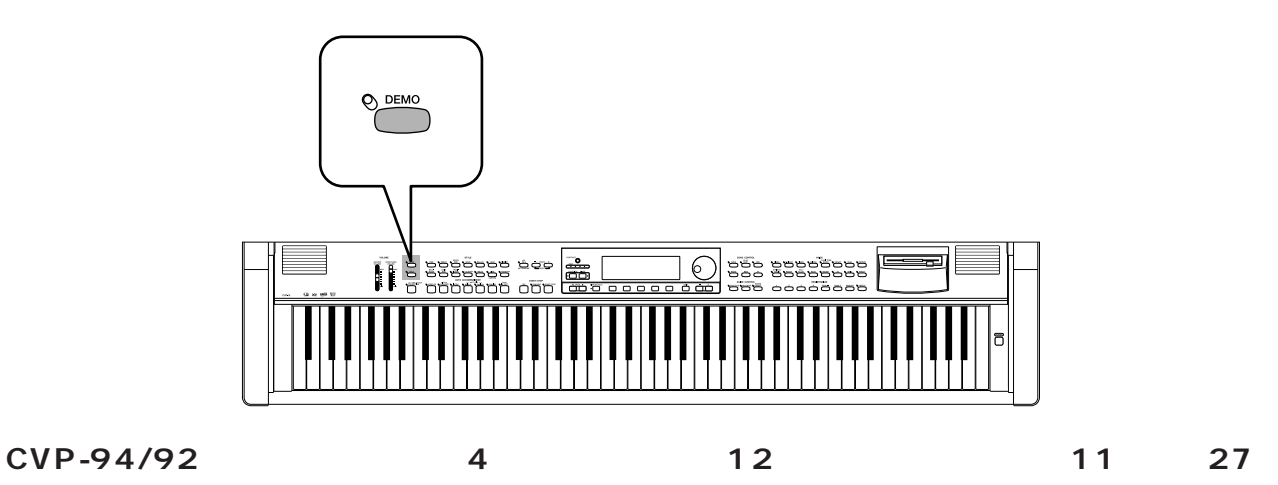

1. **DEMO(** ) **F'E WARREN SHEATHERT**<br>**1. PIANO CONCERT**<br>**2. SCREEN NUSIC<br>3. BIG BAND JAZZ<br><b>4. GUIDE DENO** A SO DEMO PLAY RANDON<br>SINGLE  $\overline{\mathbf{3}}$ 2  $\overline{4}$ ī

**2.** [1] [4]

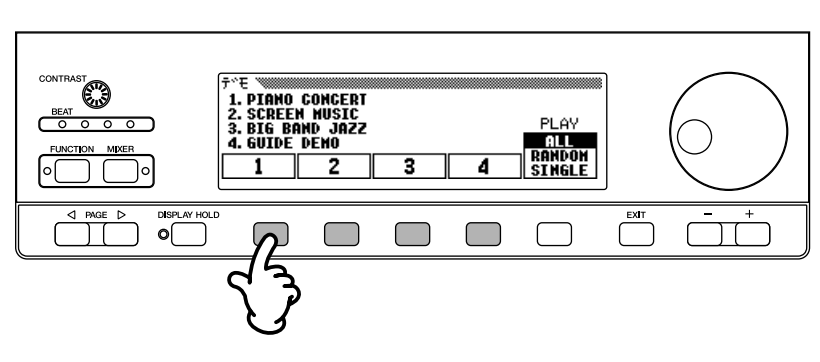

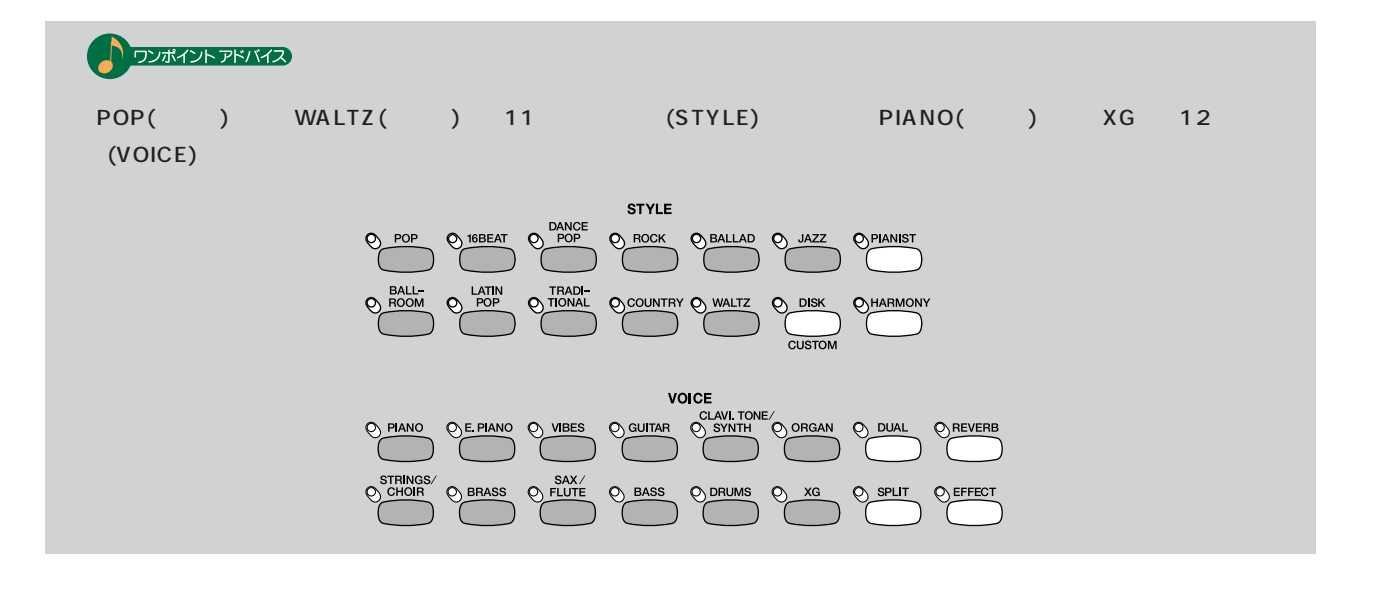

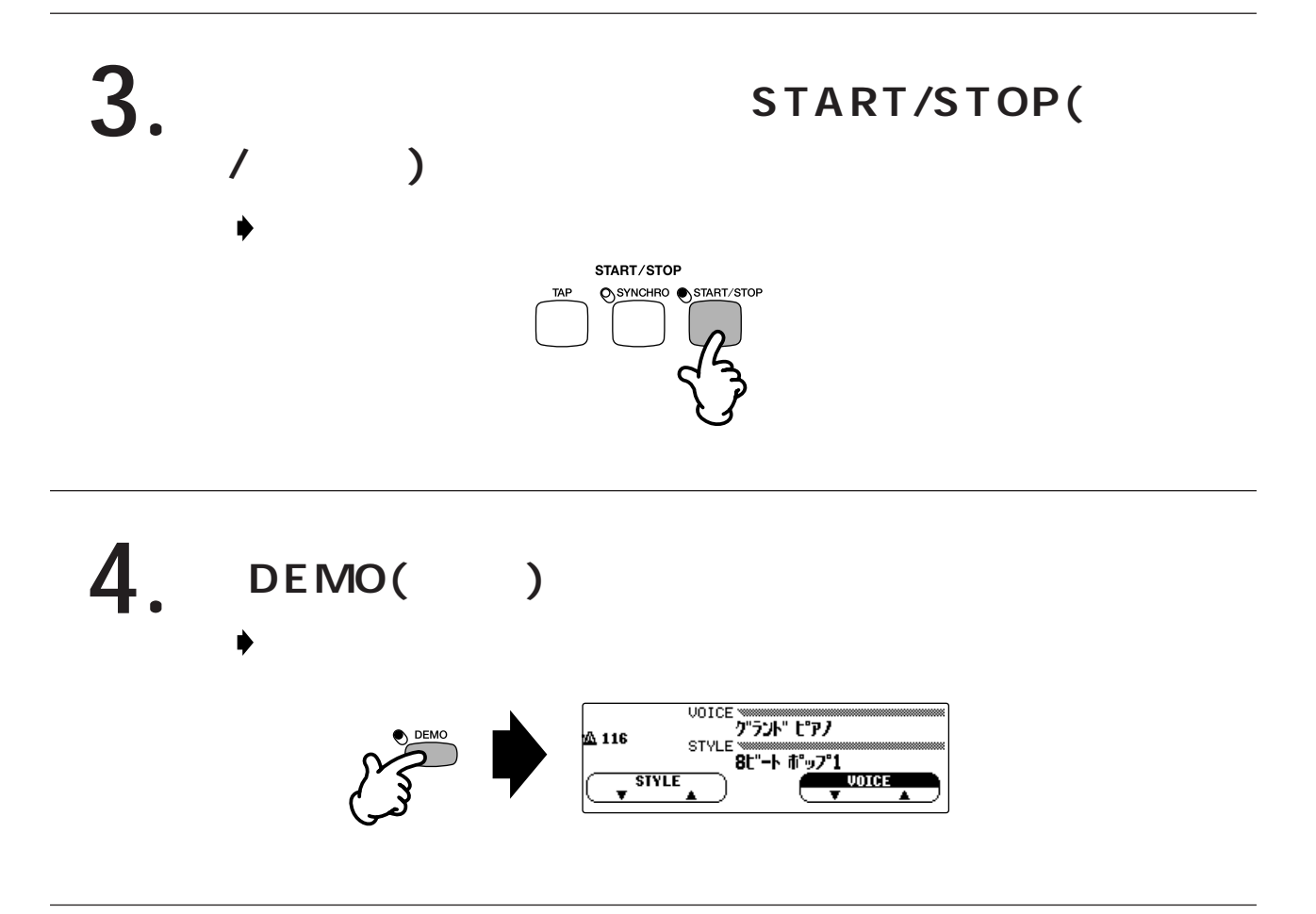

<span id="page-11-0"></span>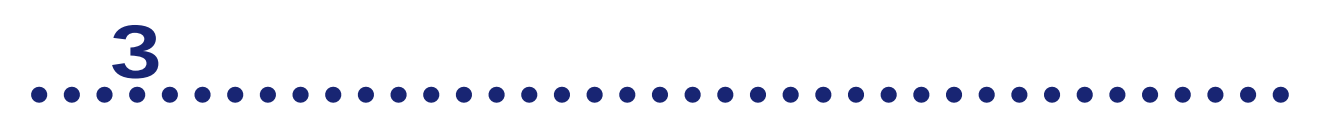

**詳しい説明は...取扱説明書「本編」P.74~P.88**

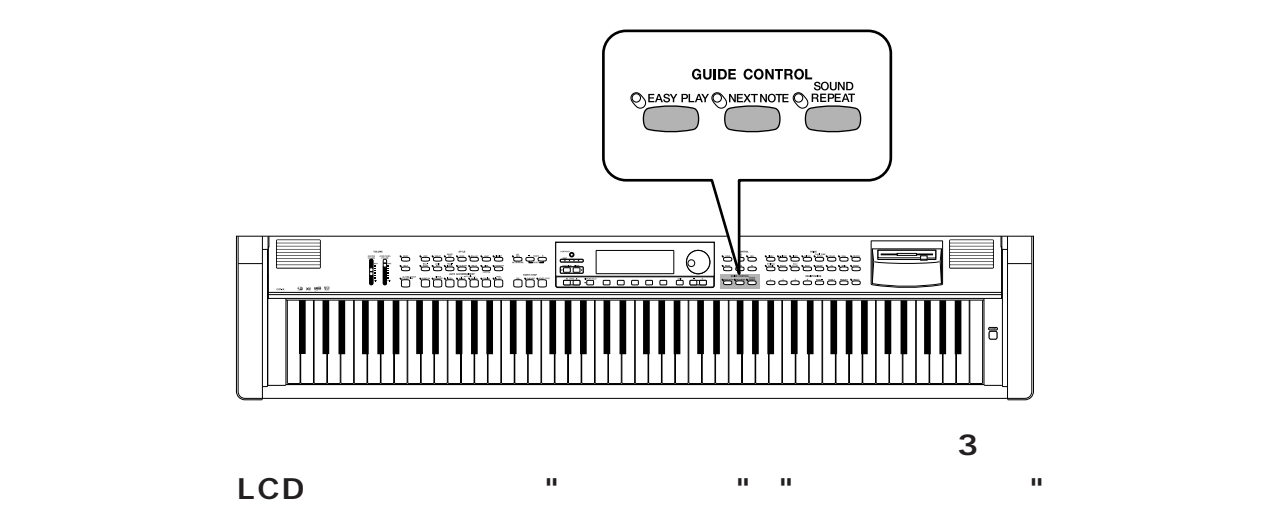

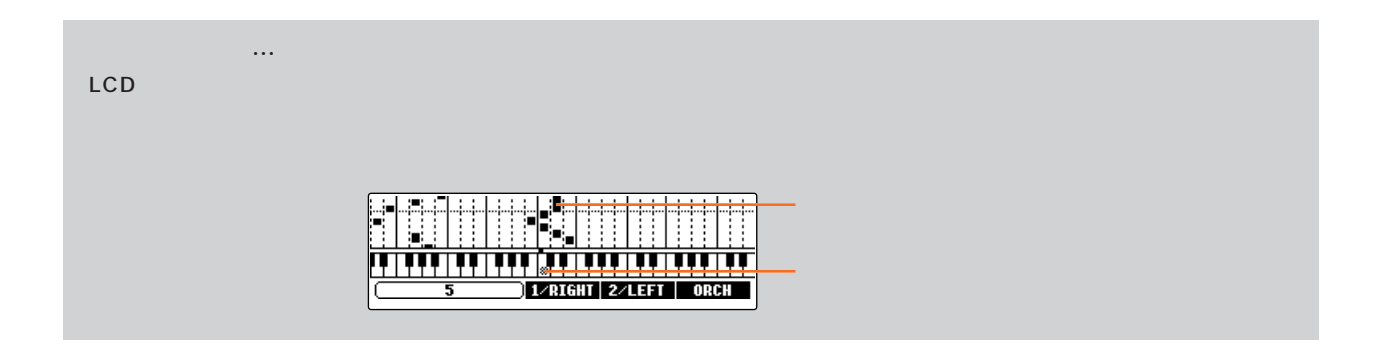

 $(P.9)$ 

# **1. 付属の「ミュージックソフト・コレクション」のディス**

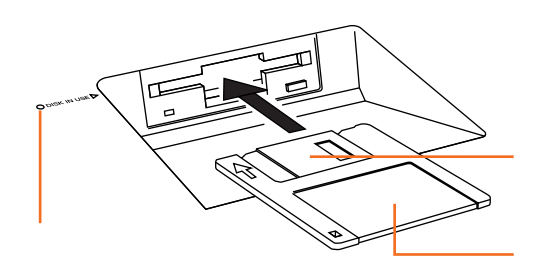

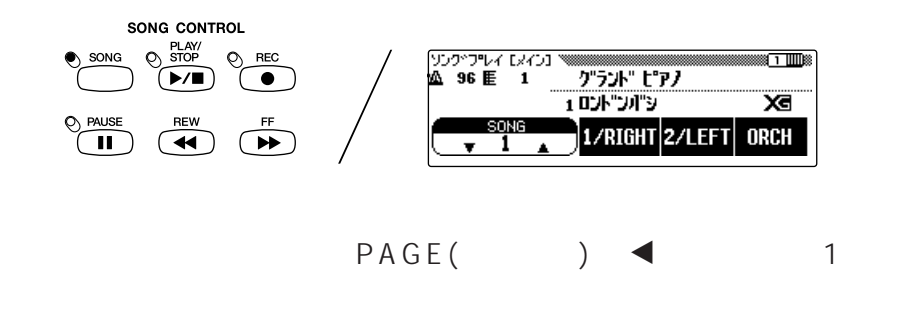

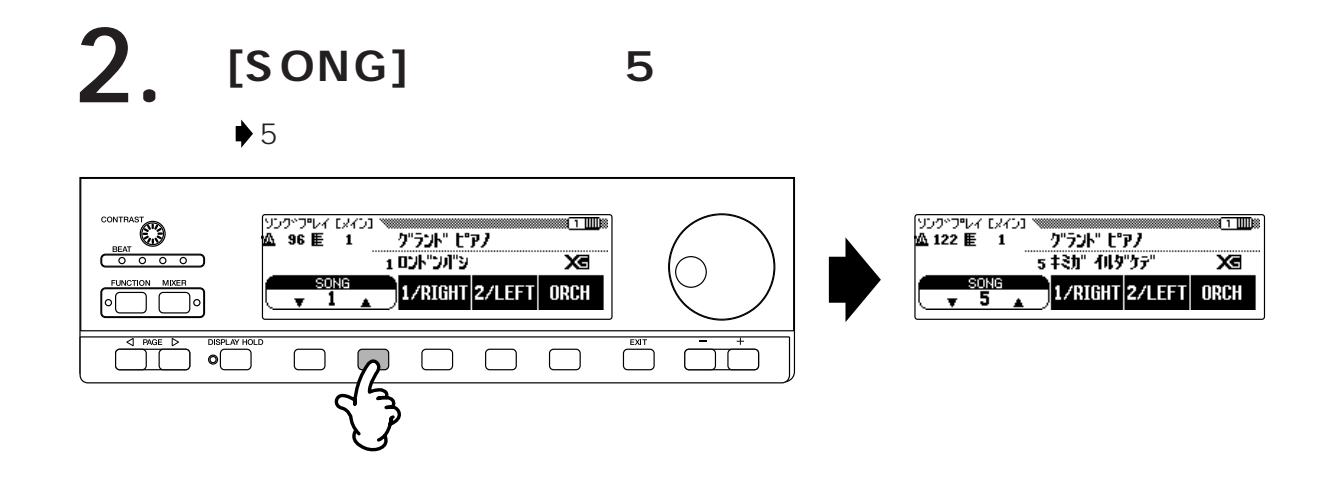

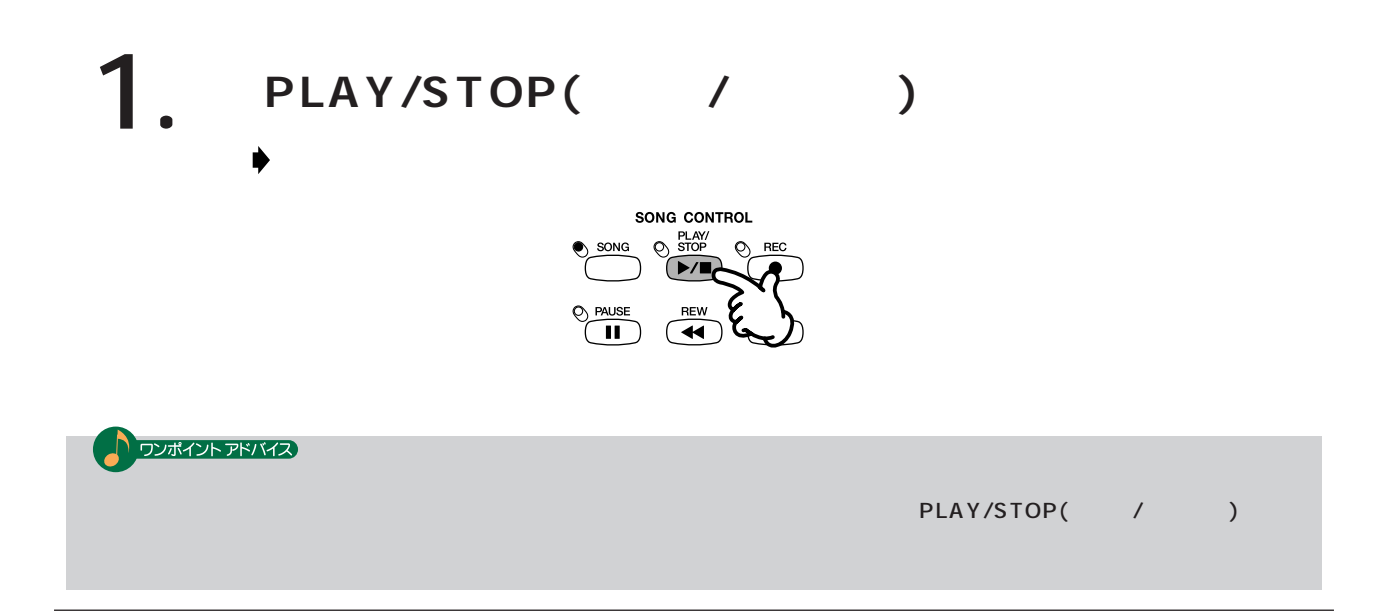

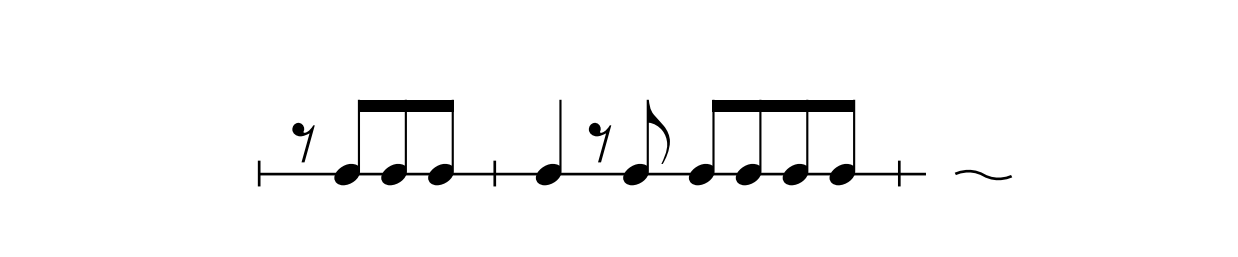

ステップ1.イージーズレイで<sub>など</sub>メイズを楽しみです。

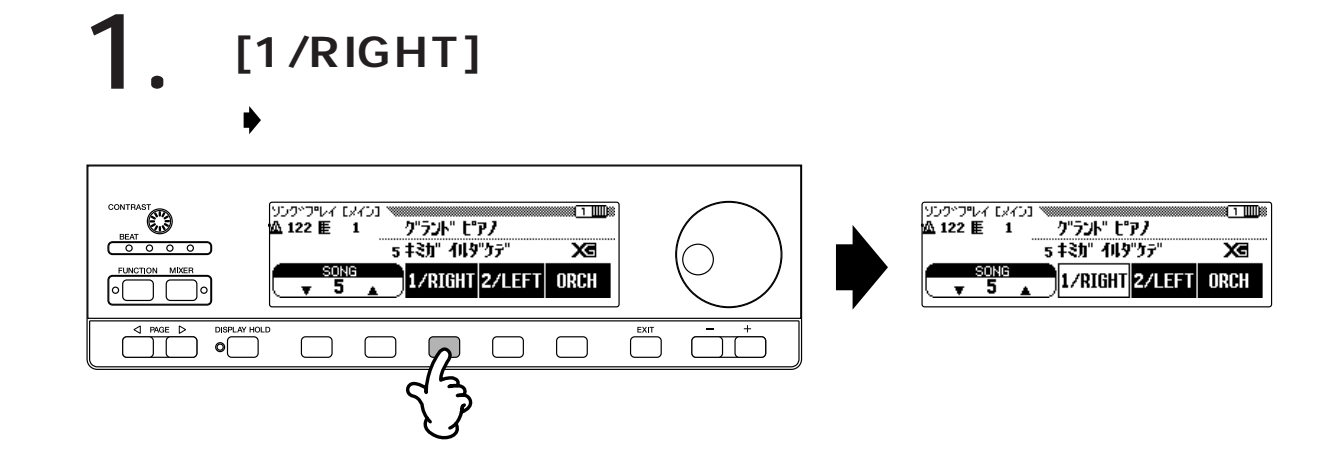

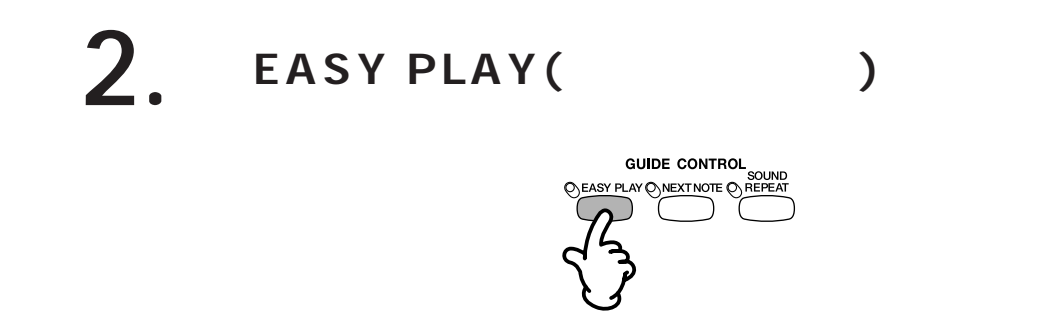

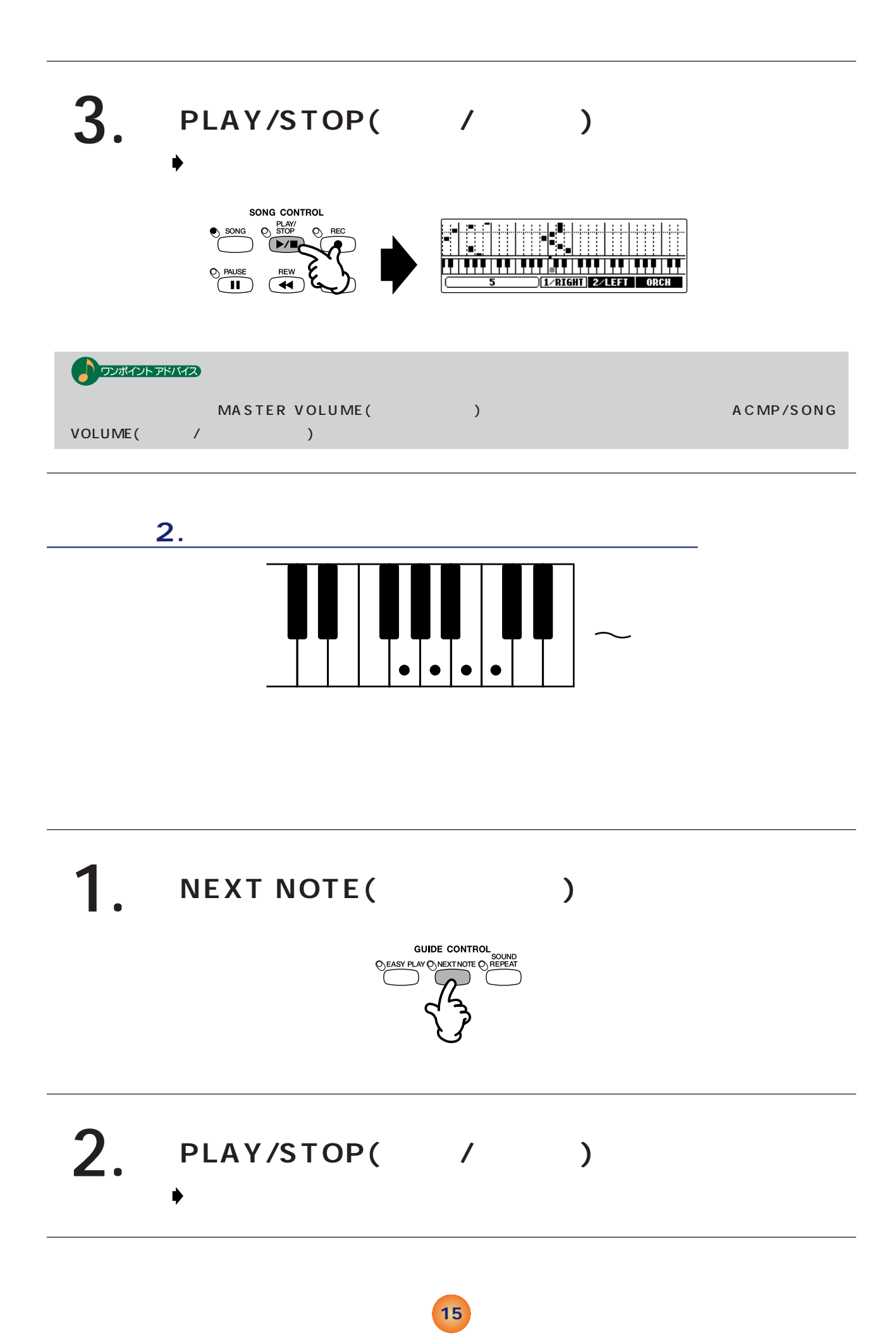

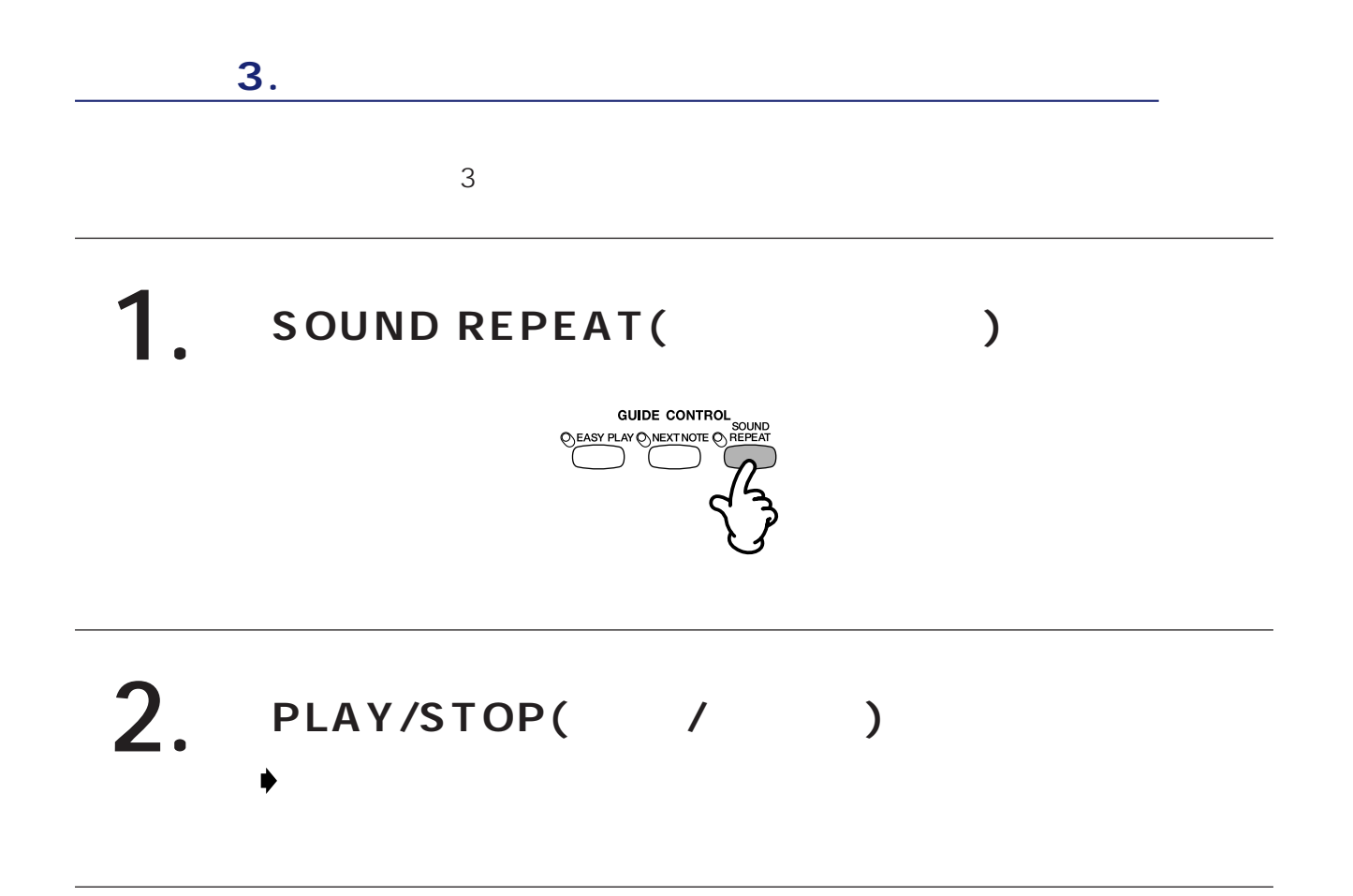

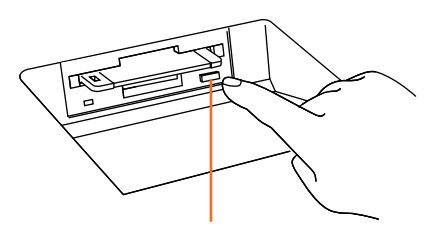

<span id="page-16-0"></span>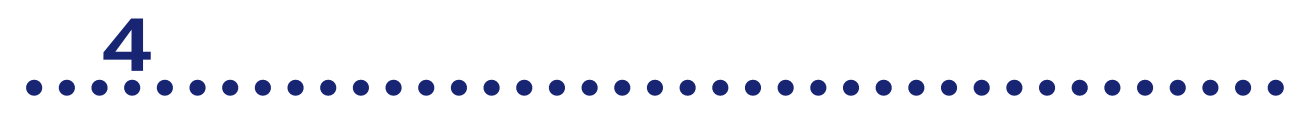

**The P.36 P.56** 

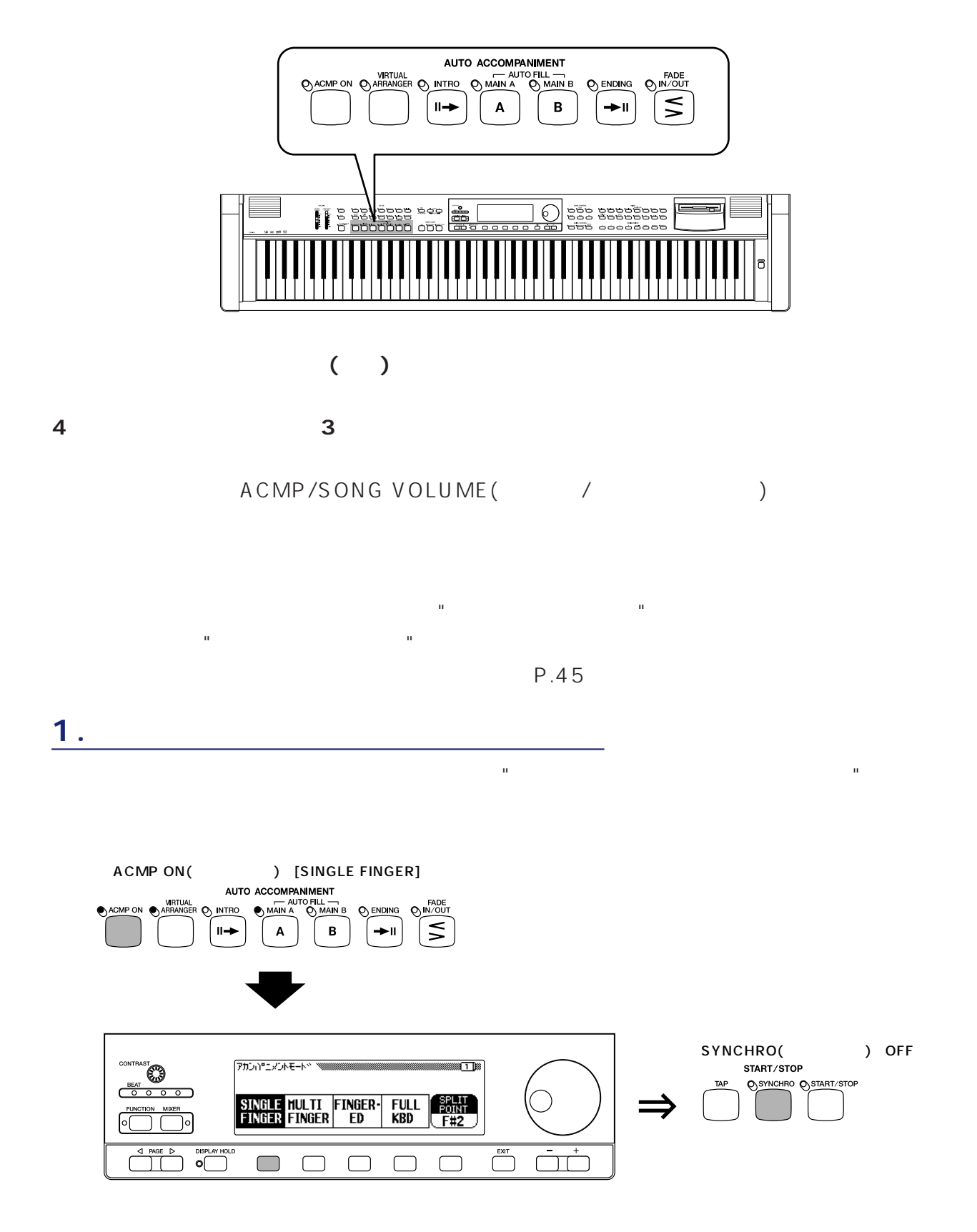

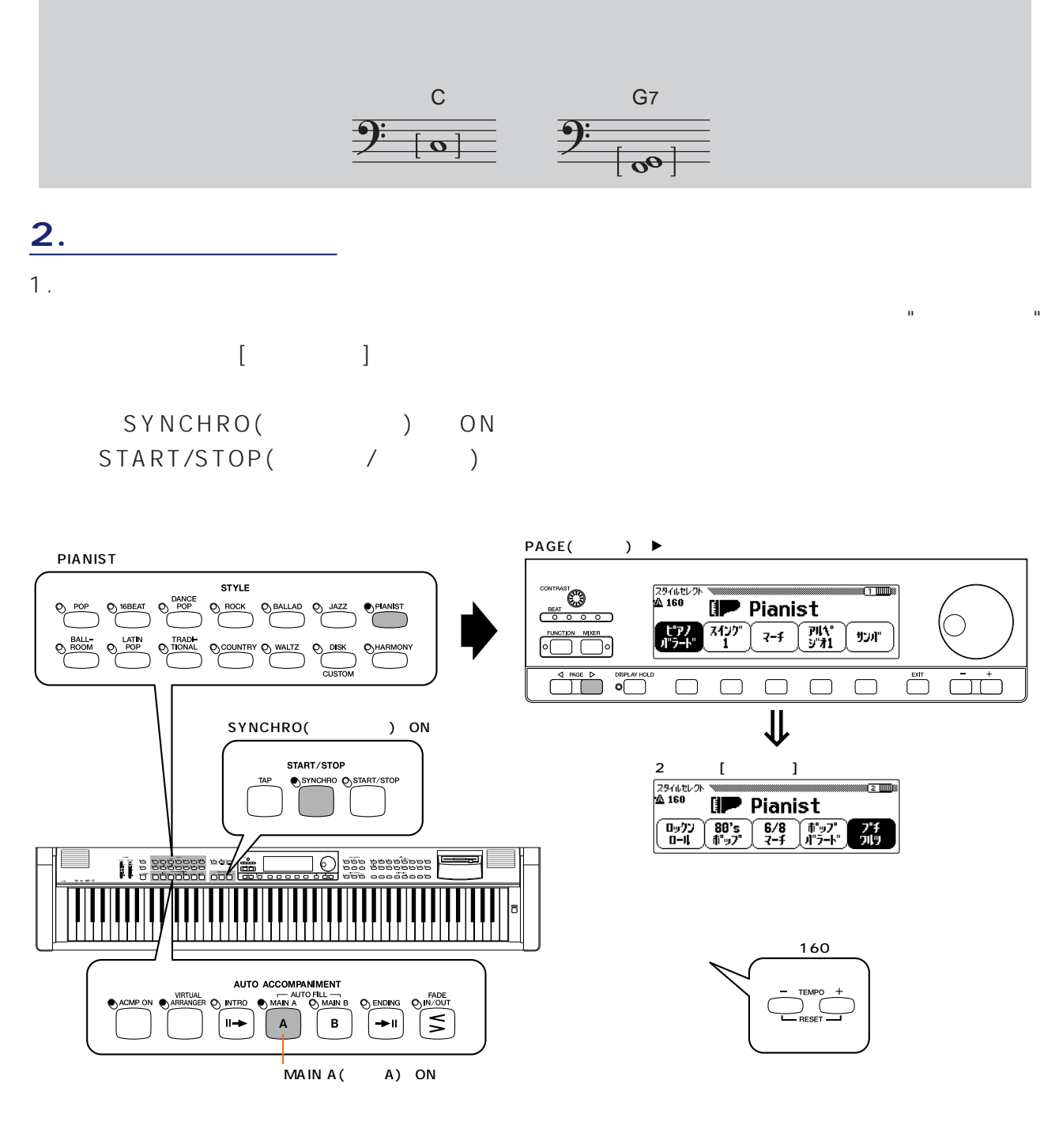

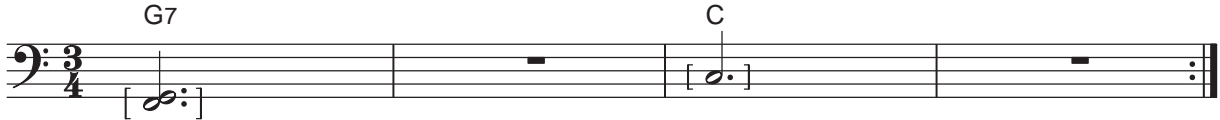

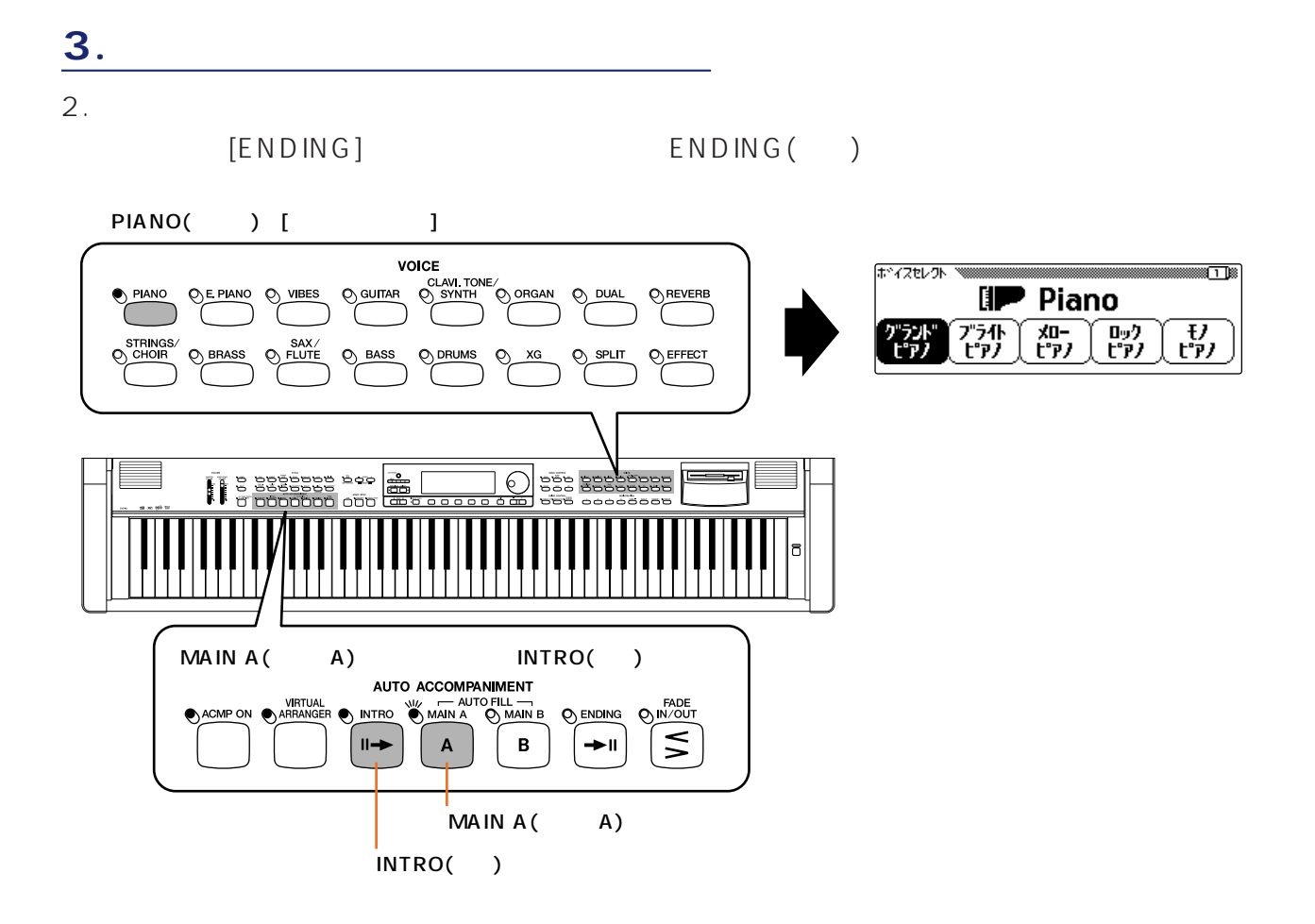

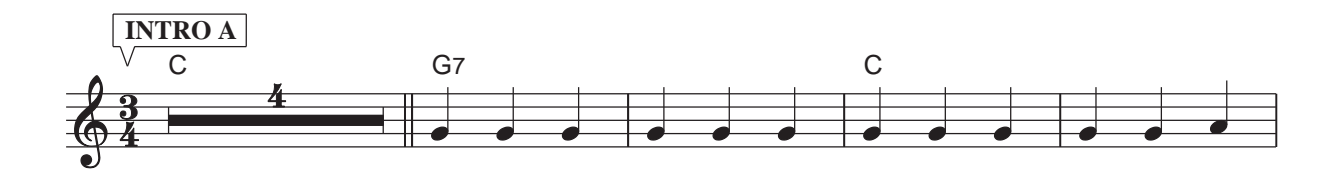

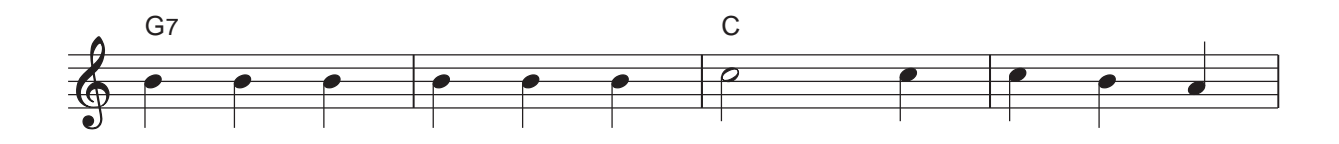

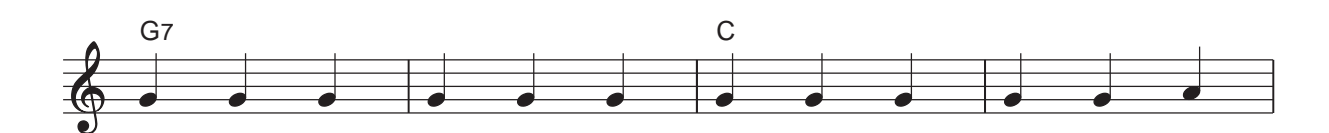

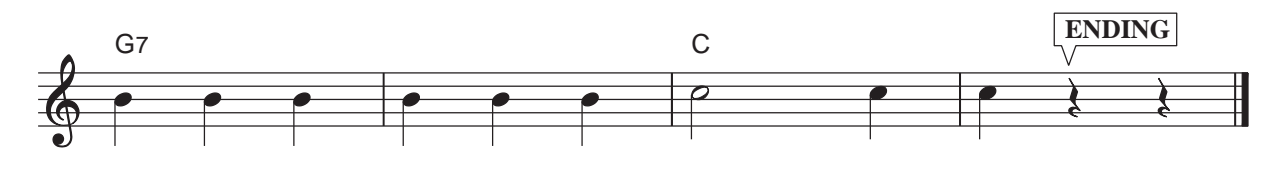

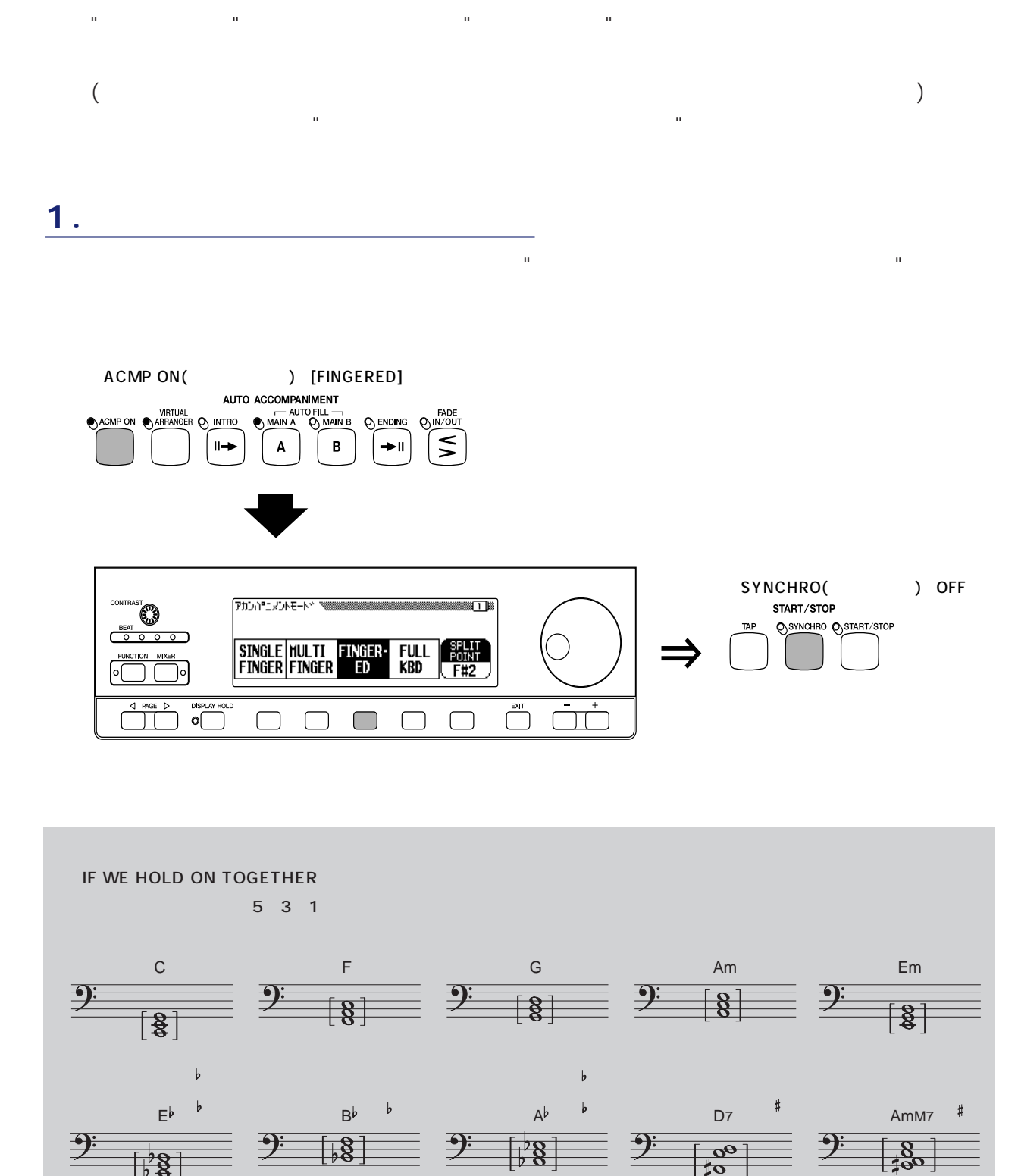

### フィンガードで弾く「IFイ フ W WE HOLD O ON TOGETHER

**20**

FM7

 $rac{9.6}{2}$ 

5 مار<br>F<sup>#</sup>m7

 $\frac{2}{2}$ 

 $\frac{8}{8}$ 

ー ァ�  $2.$ 

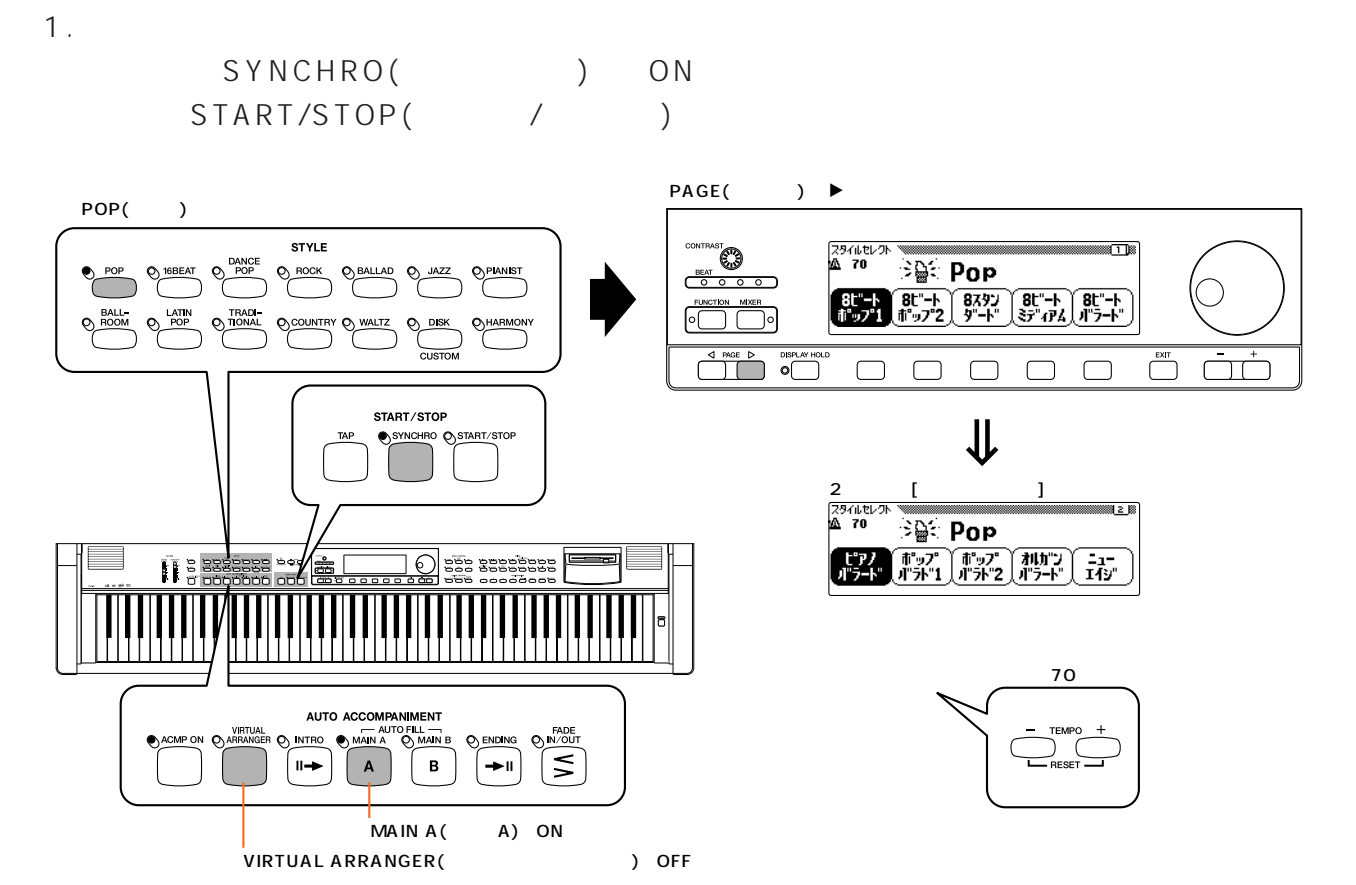

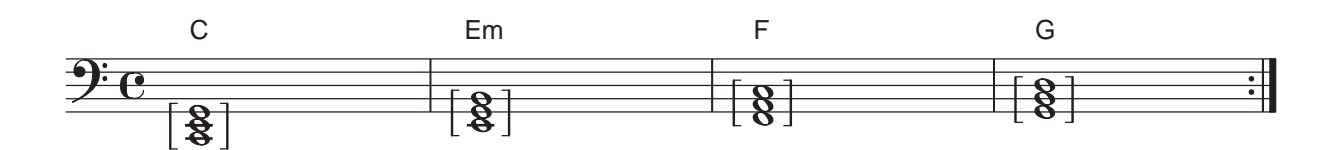

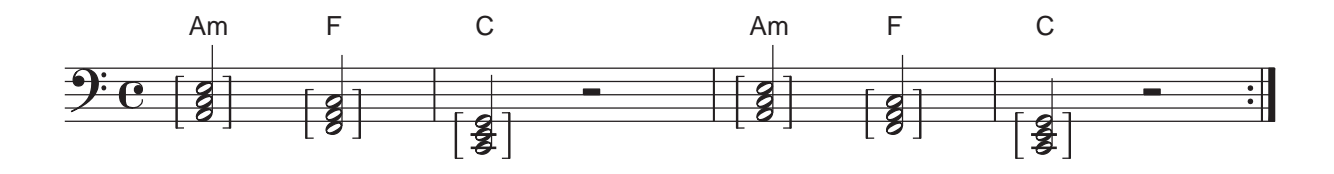

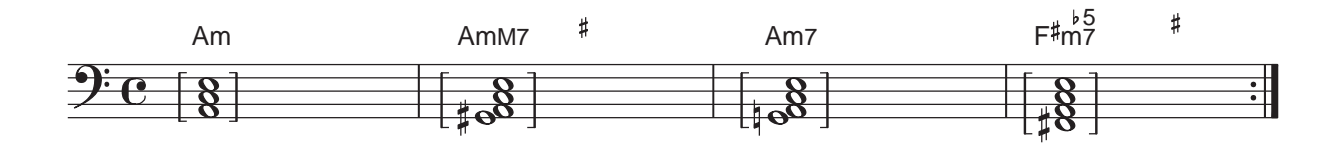

 $2.$ 

 $[MAIN A][MAIN B][ENDIN$ G]

**3.** 

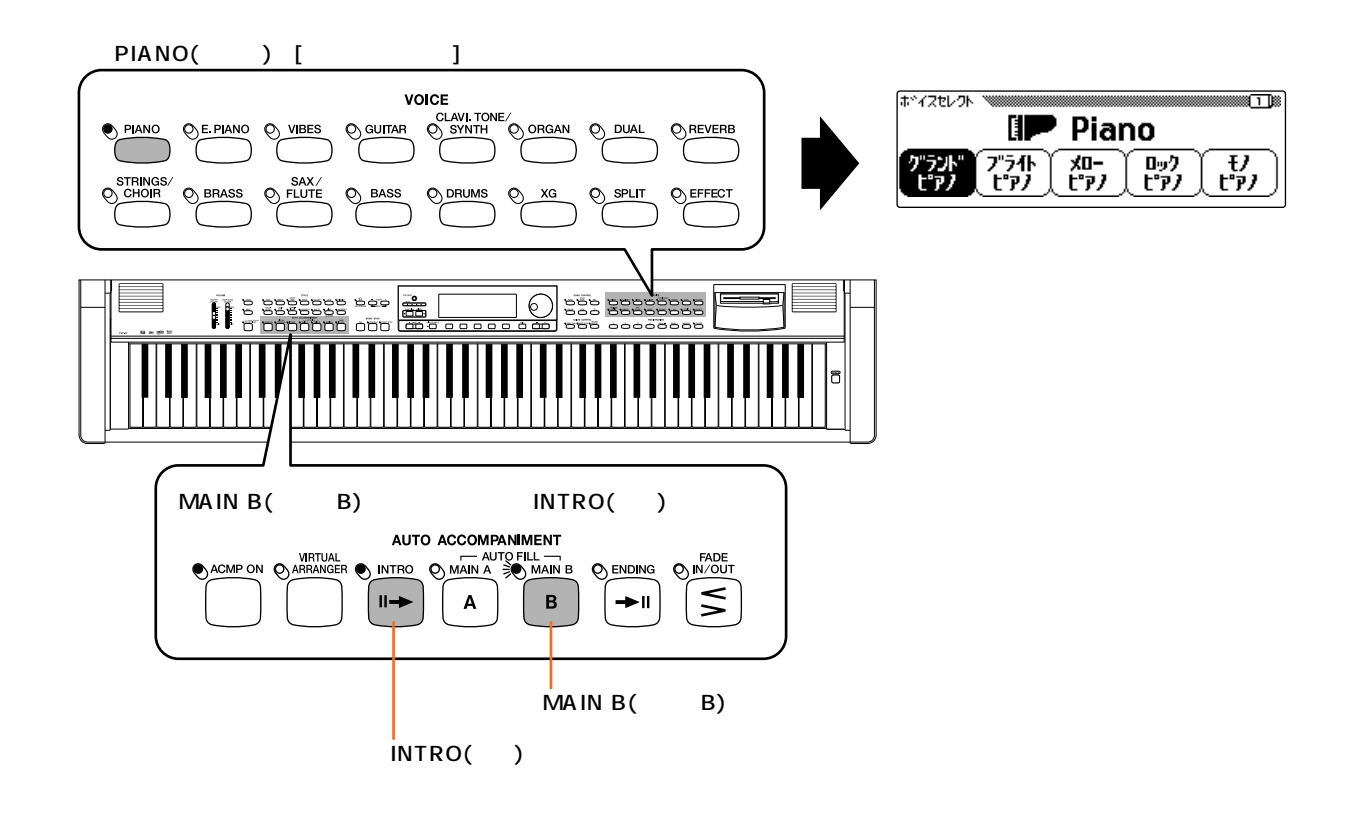

### IF W WE HOLD O ON TOGETHER

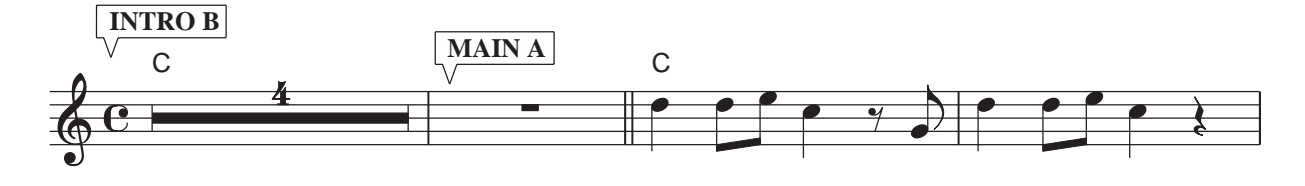

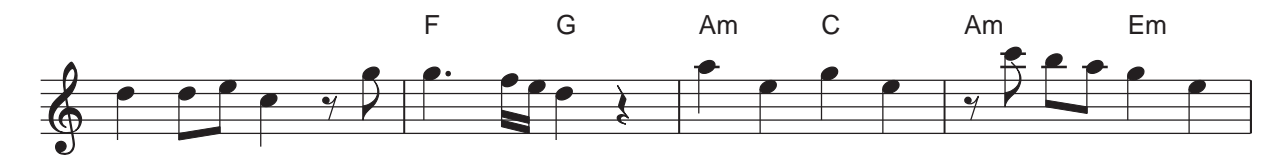

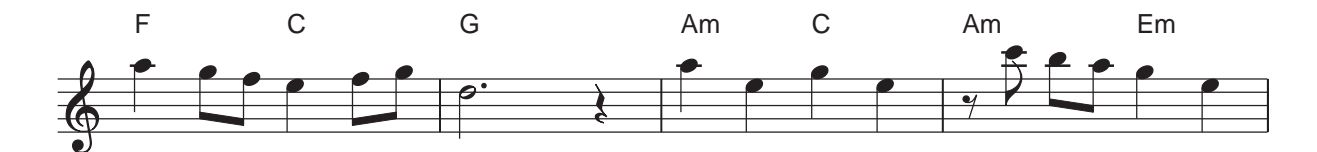

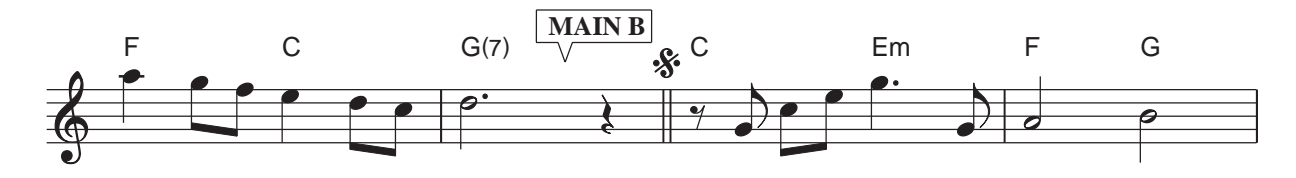

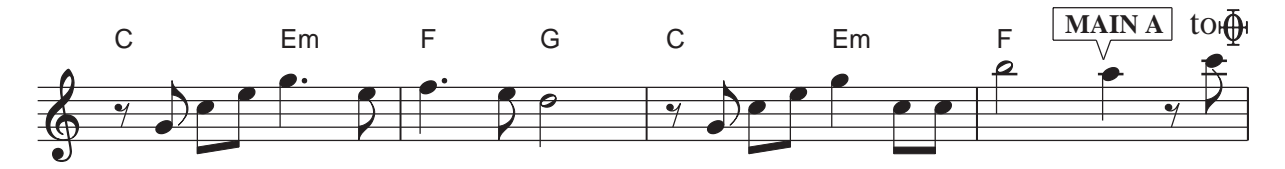

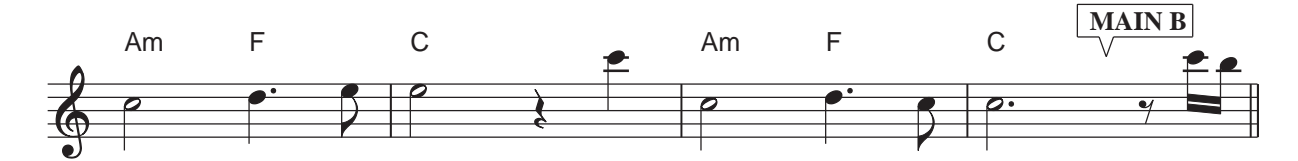

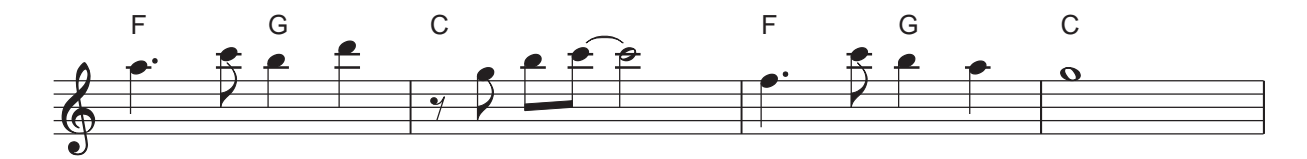

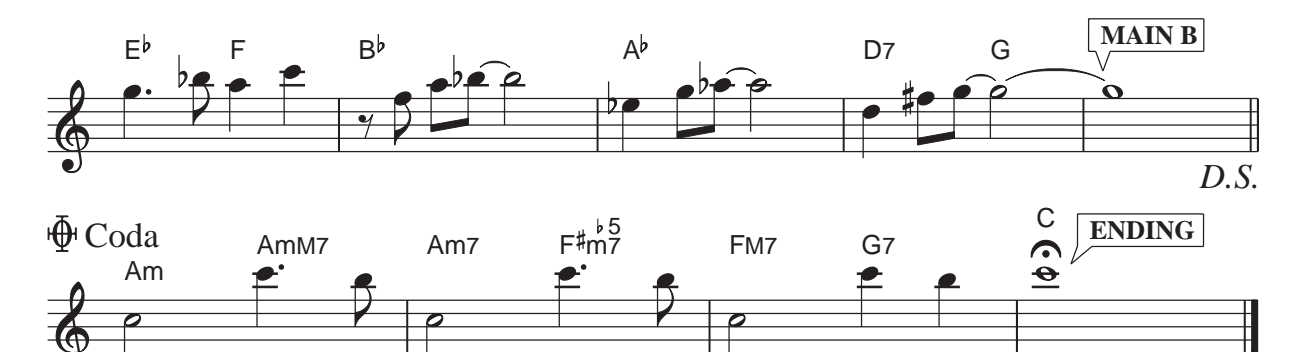

**23**

WORDS AND MUSIC BY JAMES HORNER AND WILL JENNINGS © 1988 MCA MUSIC, A DIVISION OF MCA, INC. ,Assigned for MCA MUSIC K. K<br>administered by MCA PANASONIC MUSIC CO., LTD.<br>Authorized for sale only in Japan.

## **TENDERLY**

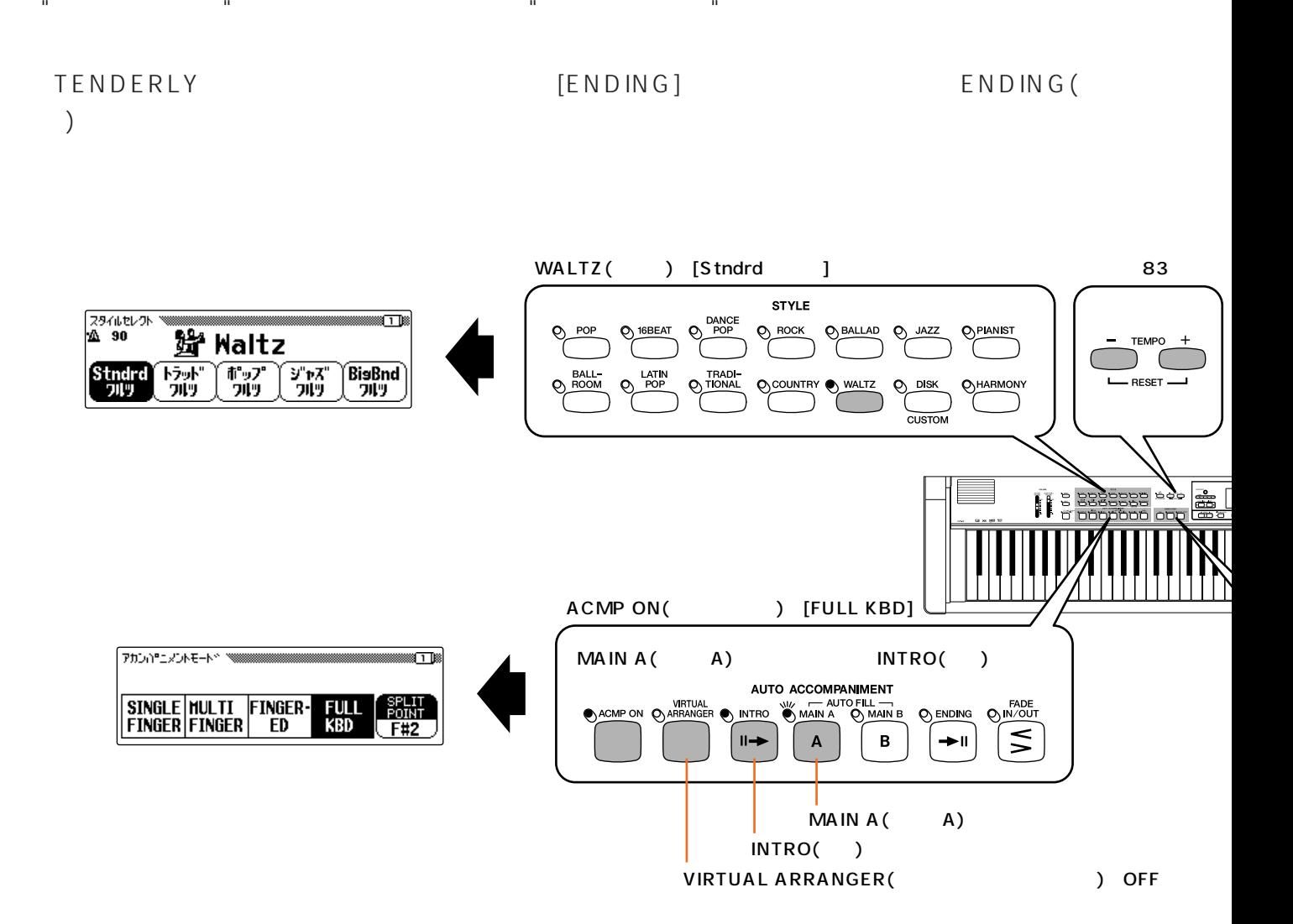

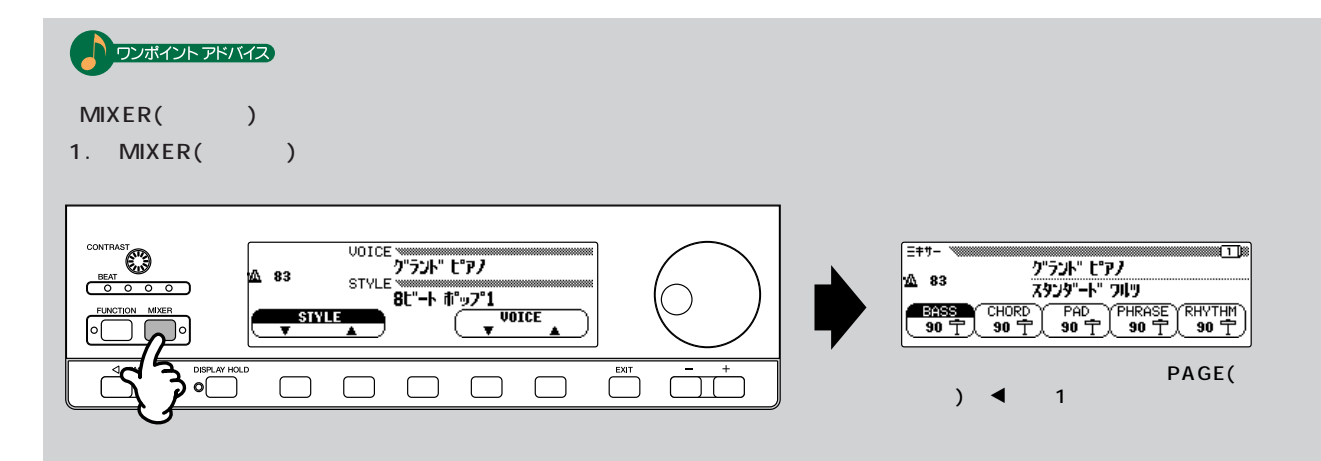

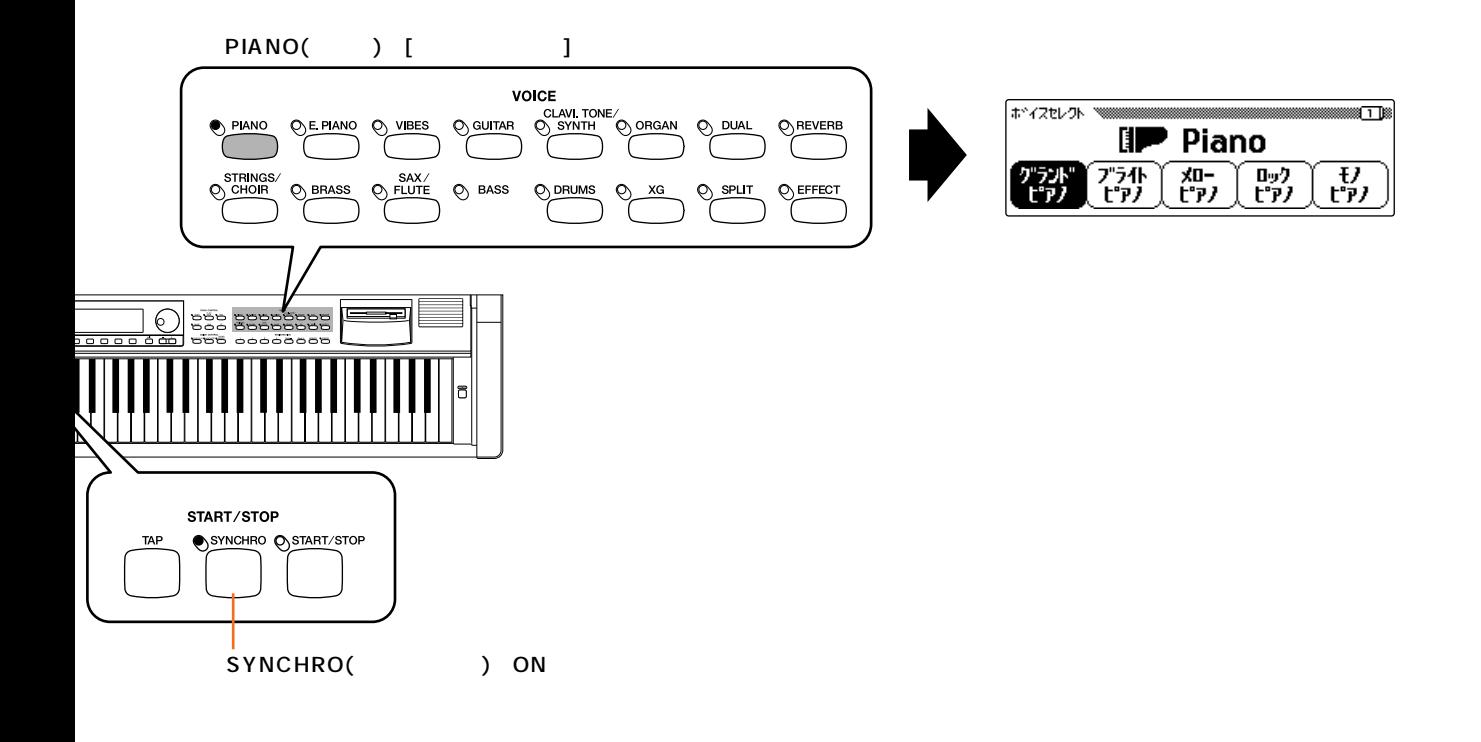

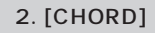

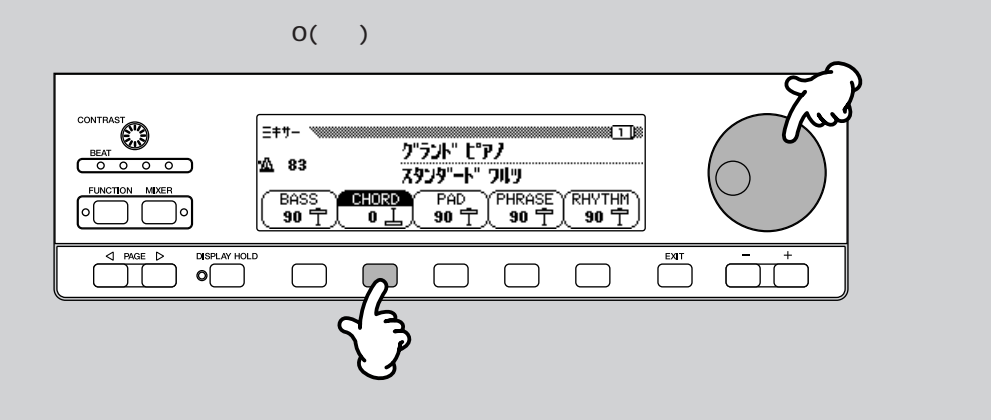

### TENDERLY

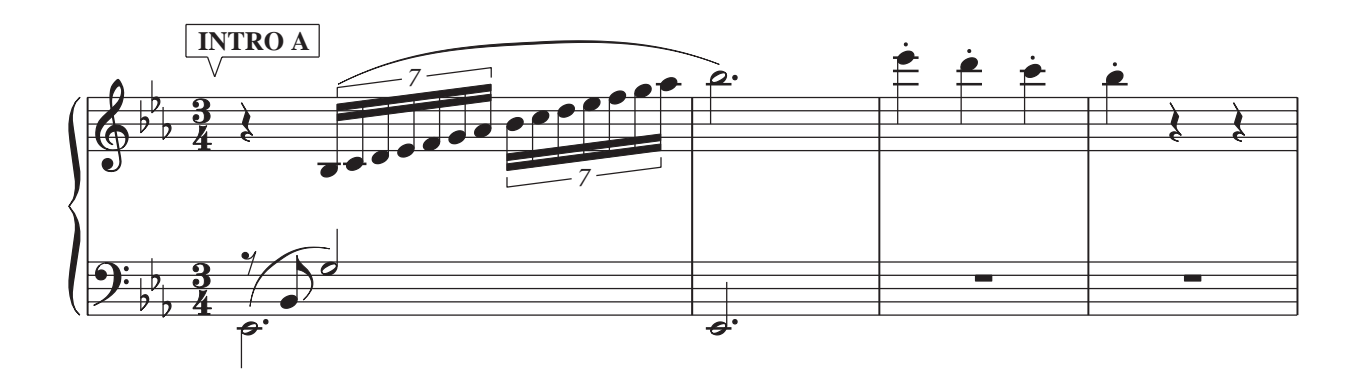

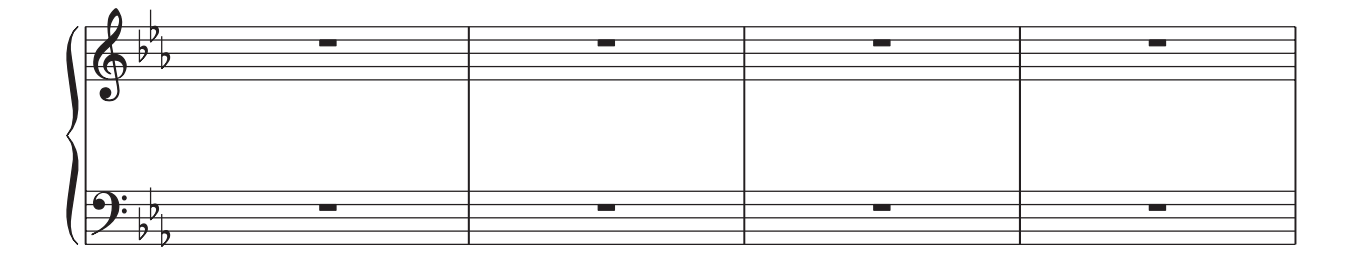

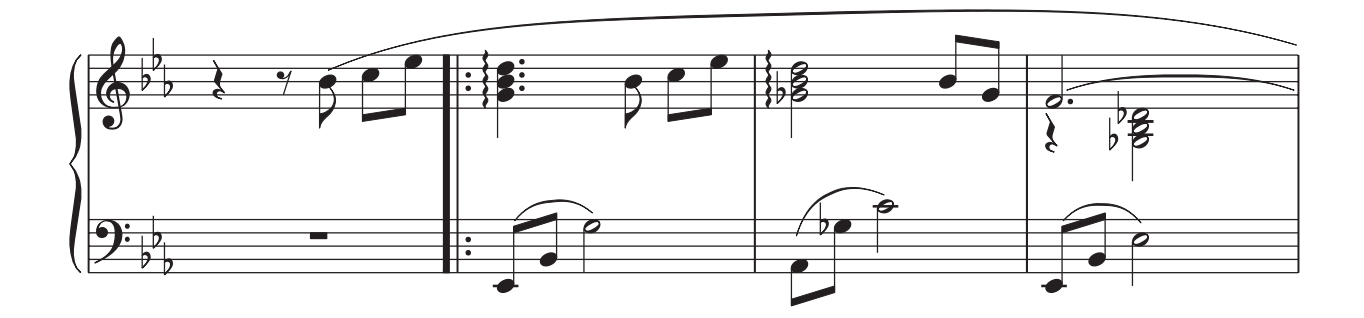

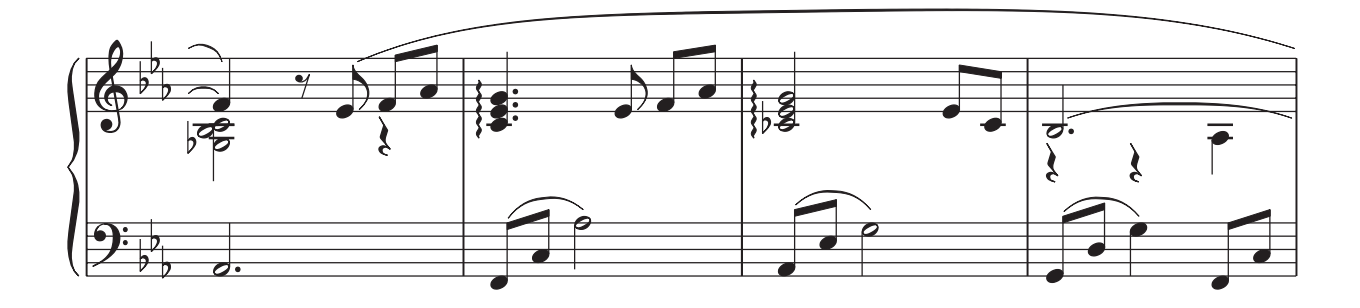

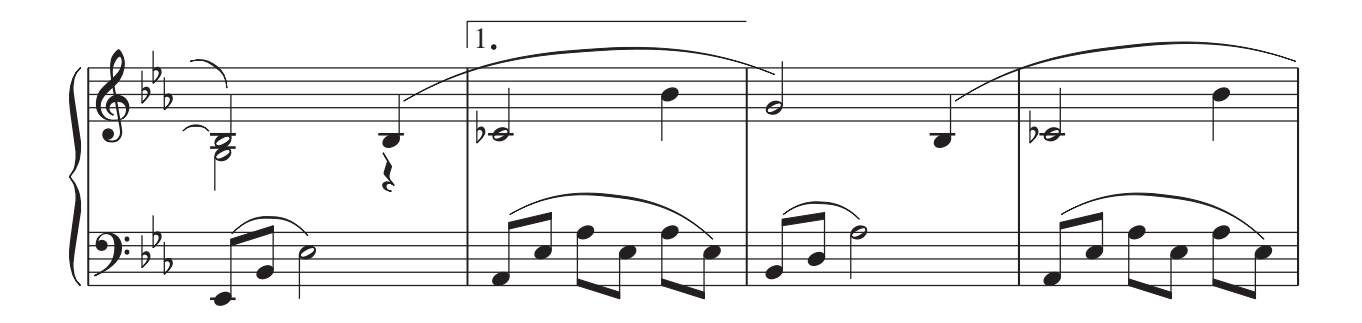

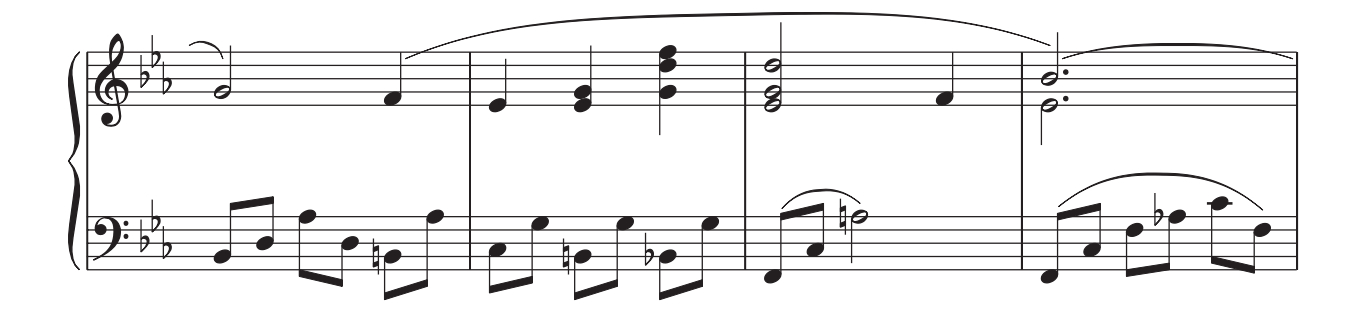

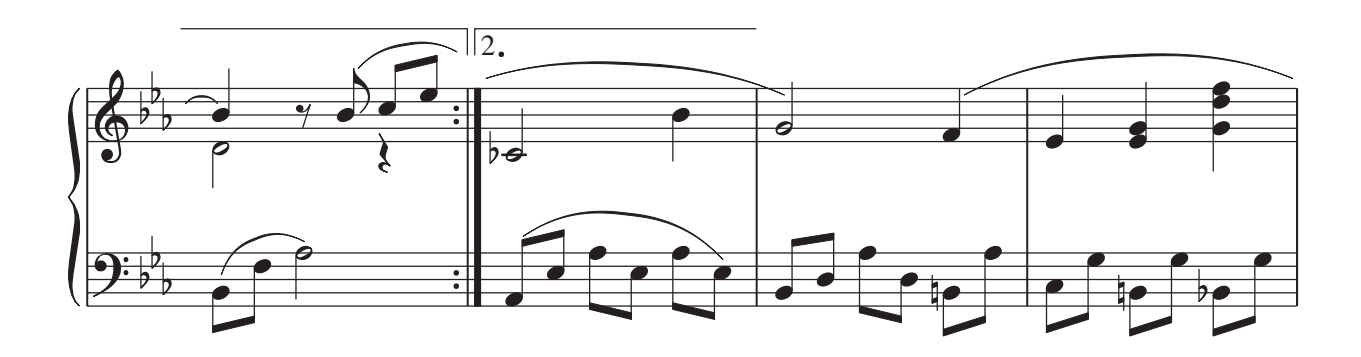

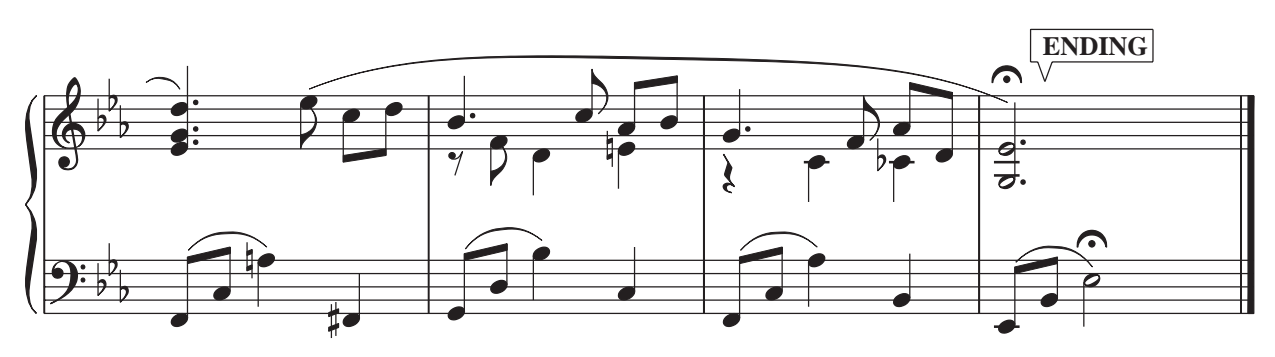

Words by Jack Lawrence Music by Walter Gross © 1946, 1947 by EDWIN H. MORRIS & CO., INC. All rights reserved Used by permission Rights for Japan administered by WARNER/CHAPPELL MUSIC, JAPAN K.K., c/o NICHION, INC.

**P.52** 

<span id="page-27-0"></span>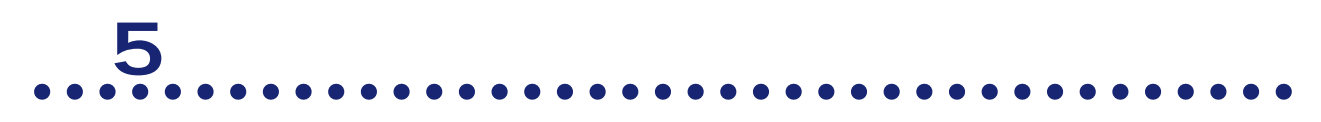

**詳しい説明は...取扱説明書「本編」P.89~P.102**

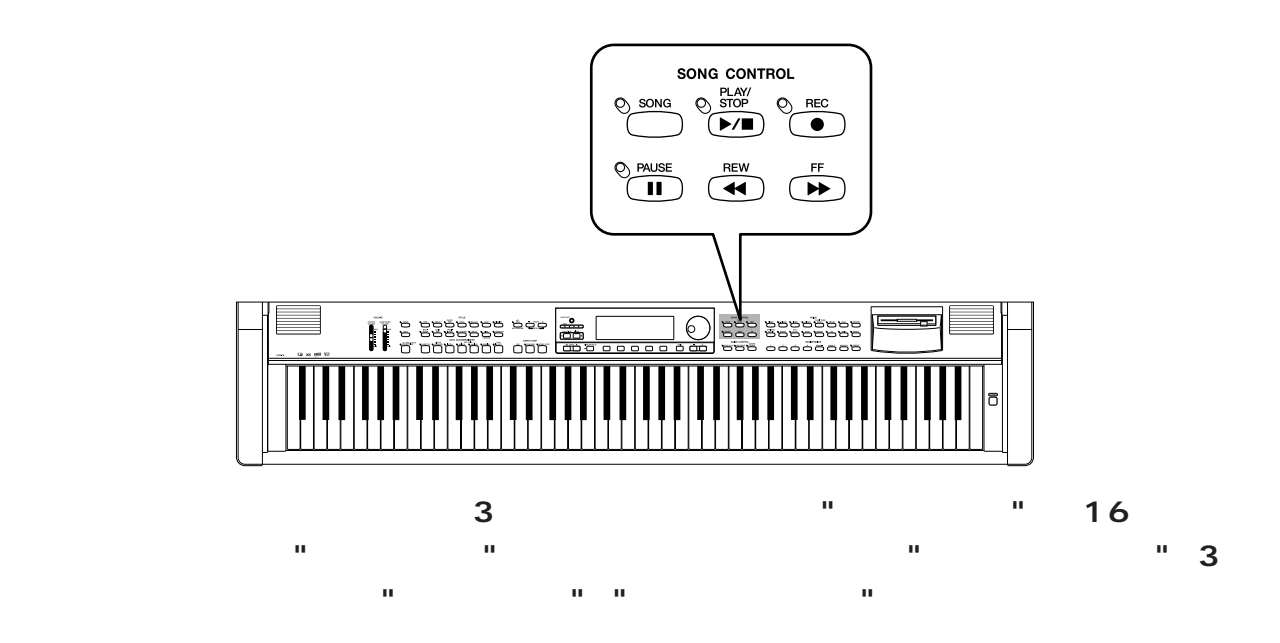

**1. 付属の録音用ディスクをディスク挿入口に差し込む**

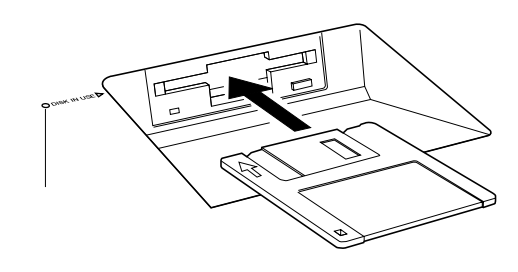

**2. 1**  $\mathbf{Q}$   $\vec{\tau}$ ィスクをフォーマット 0  $\overline{\bigcirc \circ \circ \circ \circ}$ は い キャンセル |∘[  $\begin{picture}(180,10) \put(0,0){\line(1,0){155}} \put(10,0){\line(1,0){155}} \put(10,0){\line(1,0){155}} \put(10,0){\line(1,0){155}} \put(10,0){\line(1,0){155}} \put(10,0){\line(1,0){155}} \put(10,0){\line(1,0){155}} \put(10,0){\line(1,0){155}} \put(10,0){\line(1,0){155}} \put(10,0){\line(1,0){155}} \put(10,0){\line(1,0){155}}$  $\begin{tabular}{|c|c|} \hline \quad \quad \quad & \quad \quad & \quad \quad \\ \hline \quad \quad & \quad \quad & \quad \quad \\ \hline \quad \quad & \quad \quad & \quad \quad \\ \hline \quad \quad & \quad \quad & \quad \quad \\ \hline \quad \quad & \quad \quad & \quad \quad \\ \hline \end{tabular}$  $\qquad \qquad \Box$  $\Box$  $\Box$  $\qquad \qquad \Box$  $\overline{\mathbf{D}}$  $\mathbf{I}$  $\widetilde{\mathcal{S}}$ 

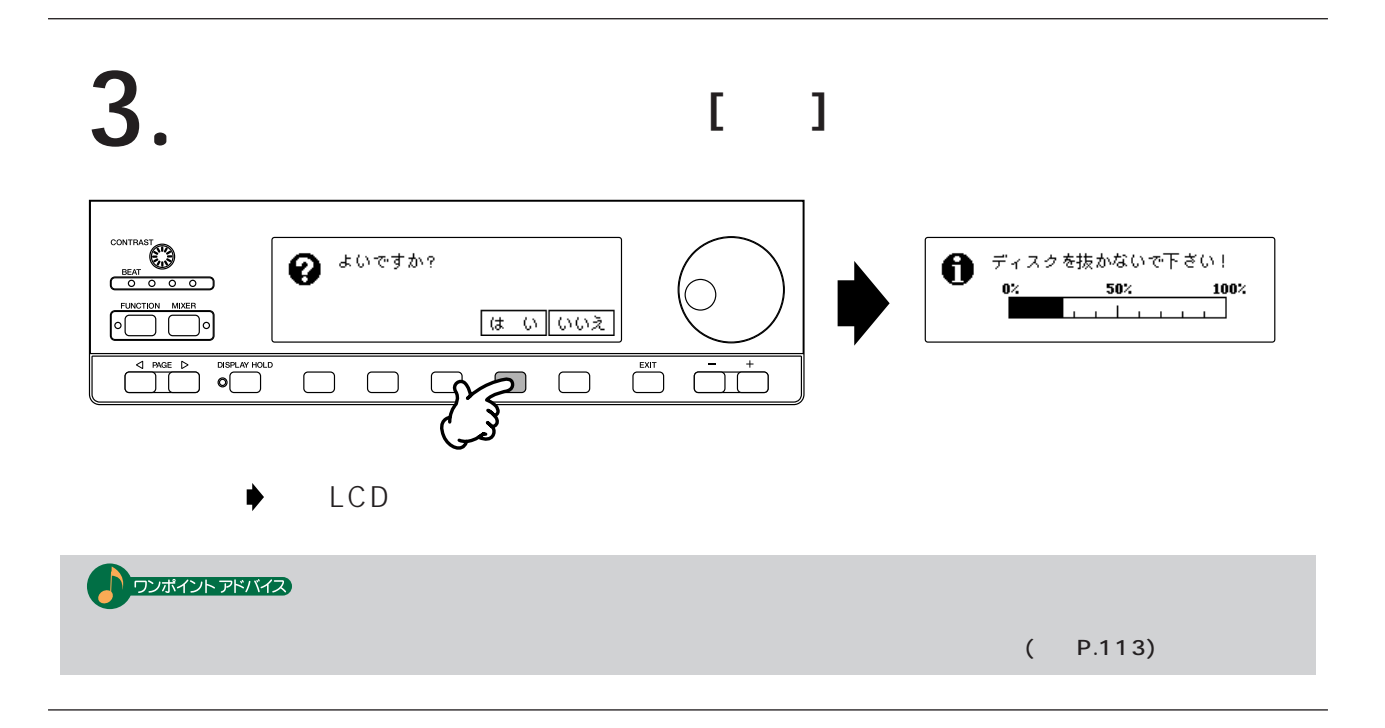

### P.17  $\blacksquare$

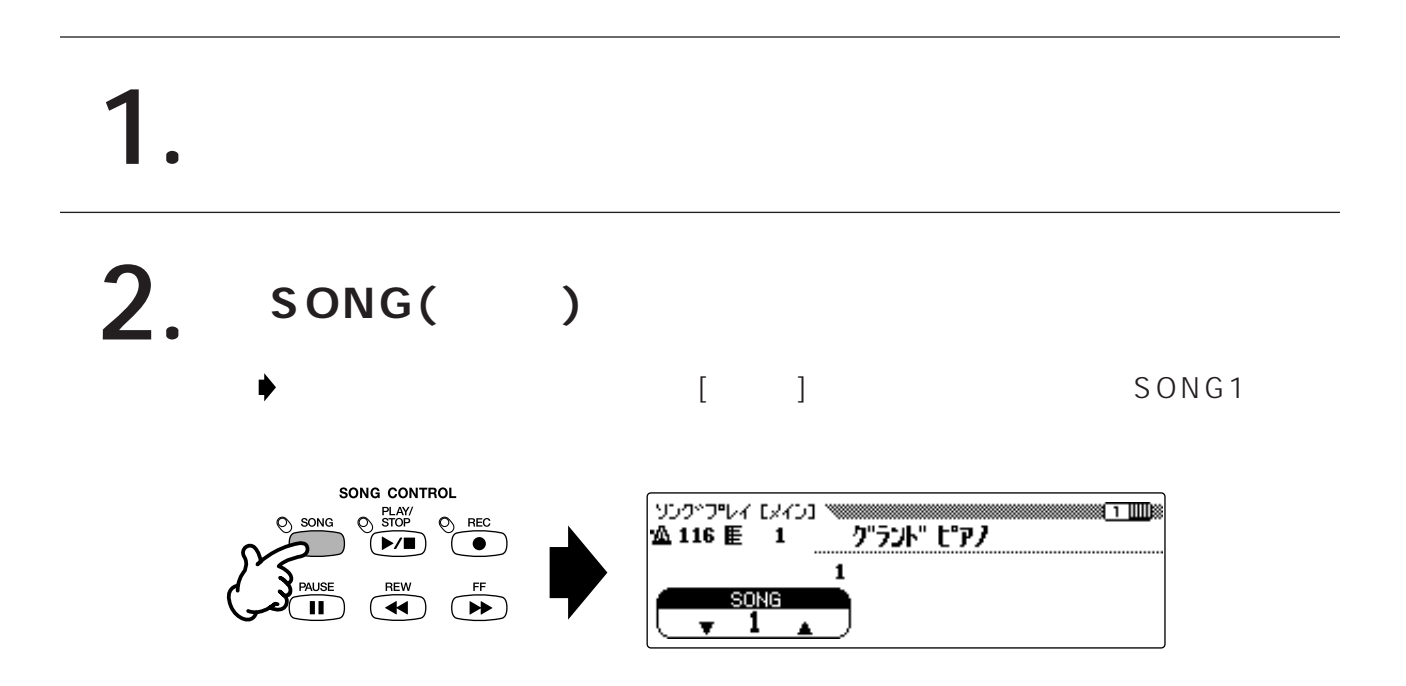

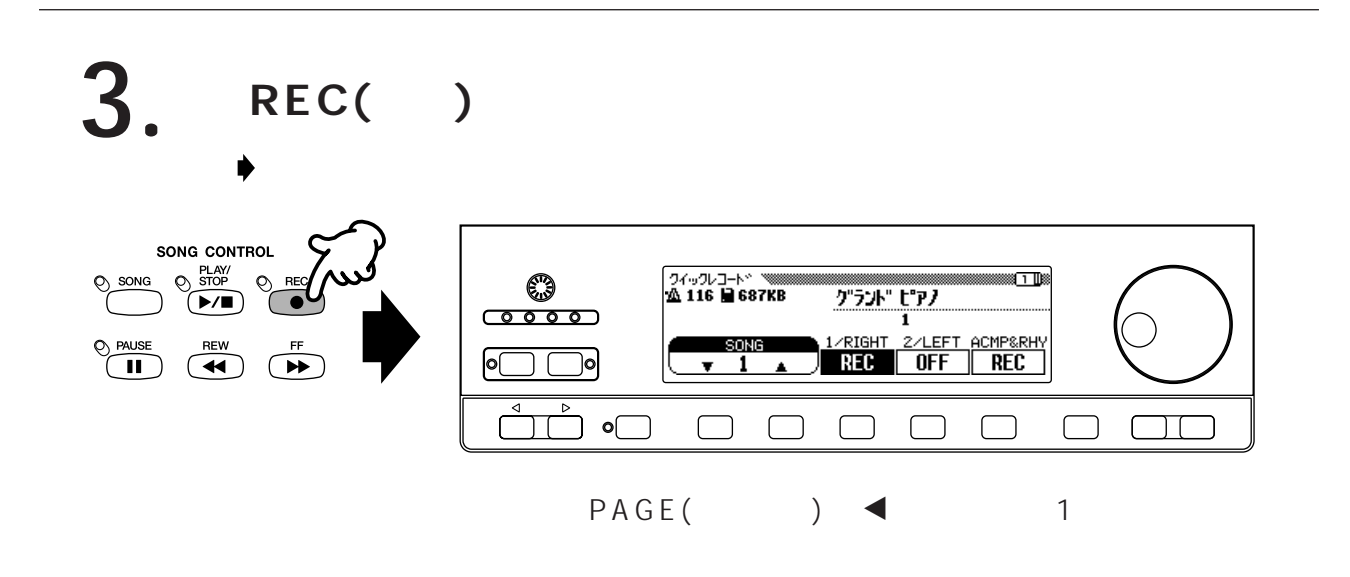

# **4. P.17** 19

\* SYNCHRO( ) ON

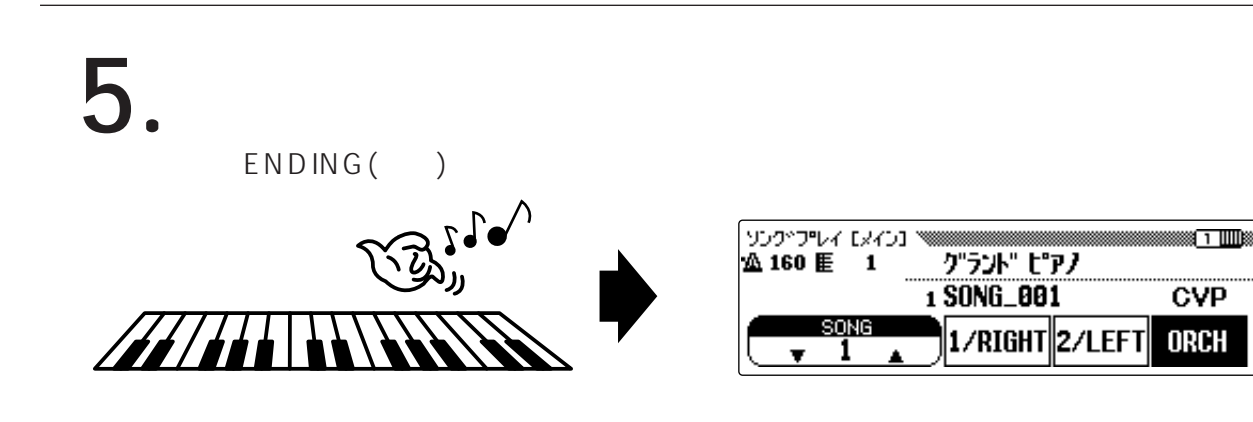

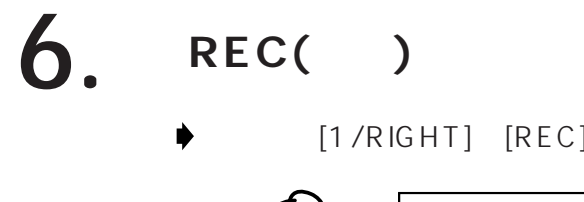

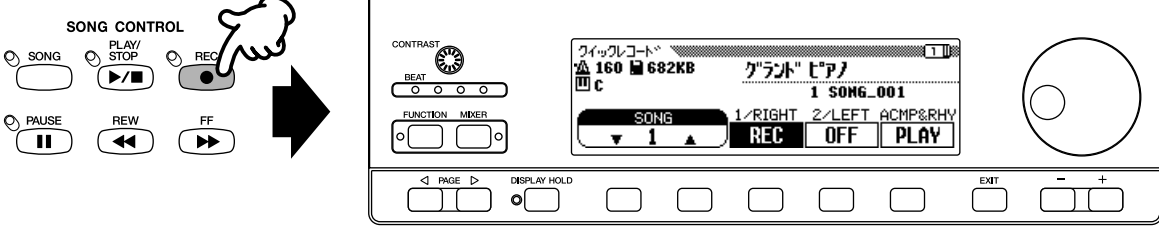

]

## **7. PLAY/STOP(** / )

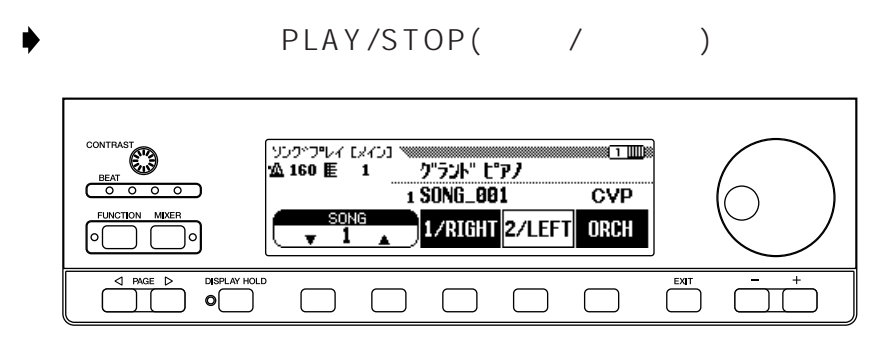

## **8. PLAY/STOP(** / )

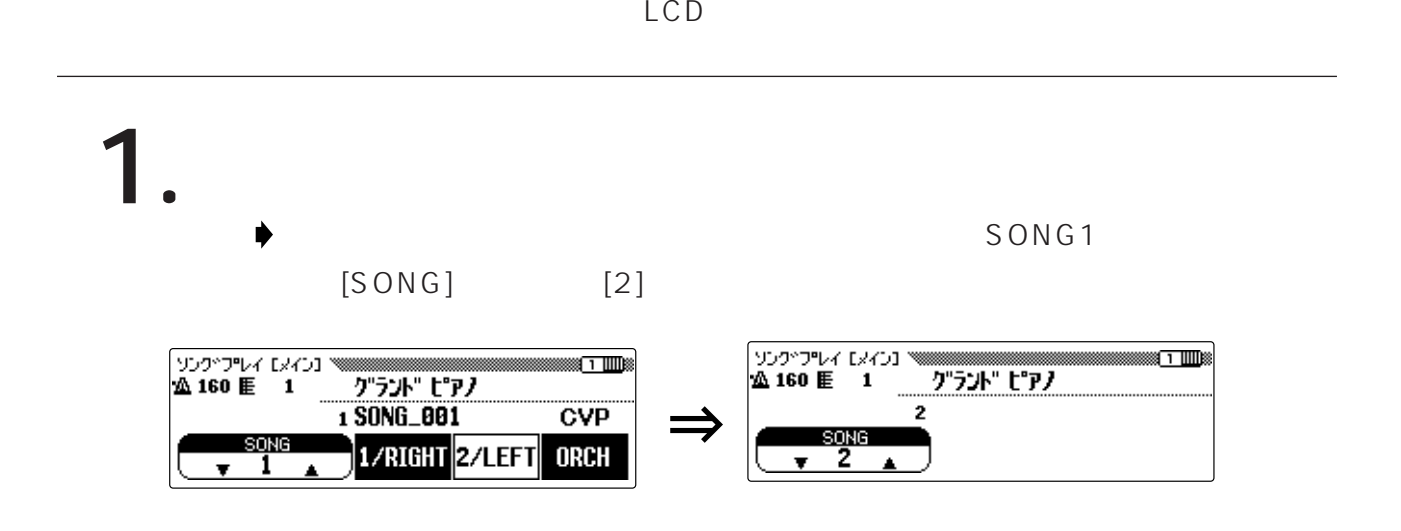

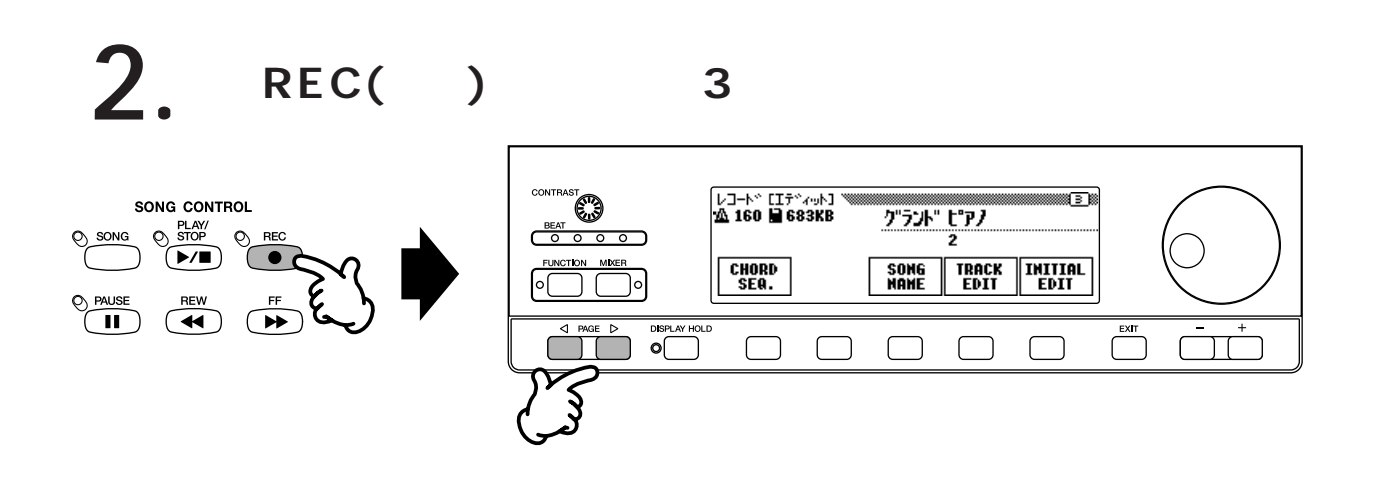

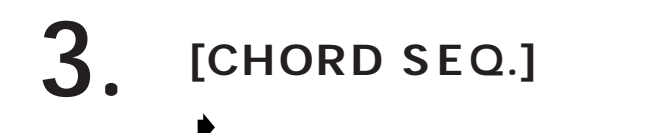

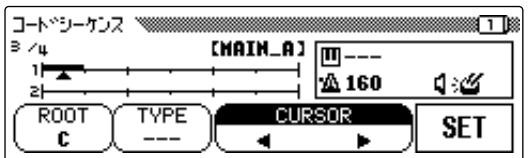

```
4. P.17 19
```
\* SYNCHRO( ROUTED STATES

**E**] **[C] [Maj**] **5. [ROOルート [ROOT] [TYPE]** コートペシーケンス ▩ືື  $\underbrace{\overset{\text{CINIR}}{\underbrace{\qquad \qquad }}\left[\begin{matrix} \text{C} \\ \text{D} \\ \text{A} \\ \text{160} \end{matrix}\right]}_{\text{+}}$  $\overline{C}$ <u>1:4</u> **ATWEE**<br>Maj  $\frac{1}{0}$  ROOT **CURSOR SET**  $\overline{\ }$  $\begin{picture}(180,10) \put(0,0){\line(1,0){155}} \put(10,0){\line(1,0){155}} \put(10,0){\line(1,0){155}} \put(10,0){\line(1,0){155}} \put(10,0){\line(1,0){155}} \put(10,0){\line(1,0){155}} \put(10,0){\line(1,0){155}} \put(10,0){\line(1,0){155}} \put(10,0){\line(1,0){155}} \put(10,0){\line(1,0){155}} \put(10,0){\line(1,0){155}}$  $\overline{\bigcup}^{\text{ENT}}$  $\qquad \qquad \Box$ ač  $\Box$  $\Box$ 

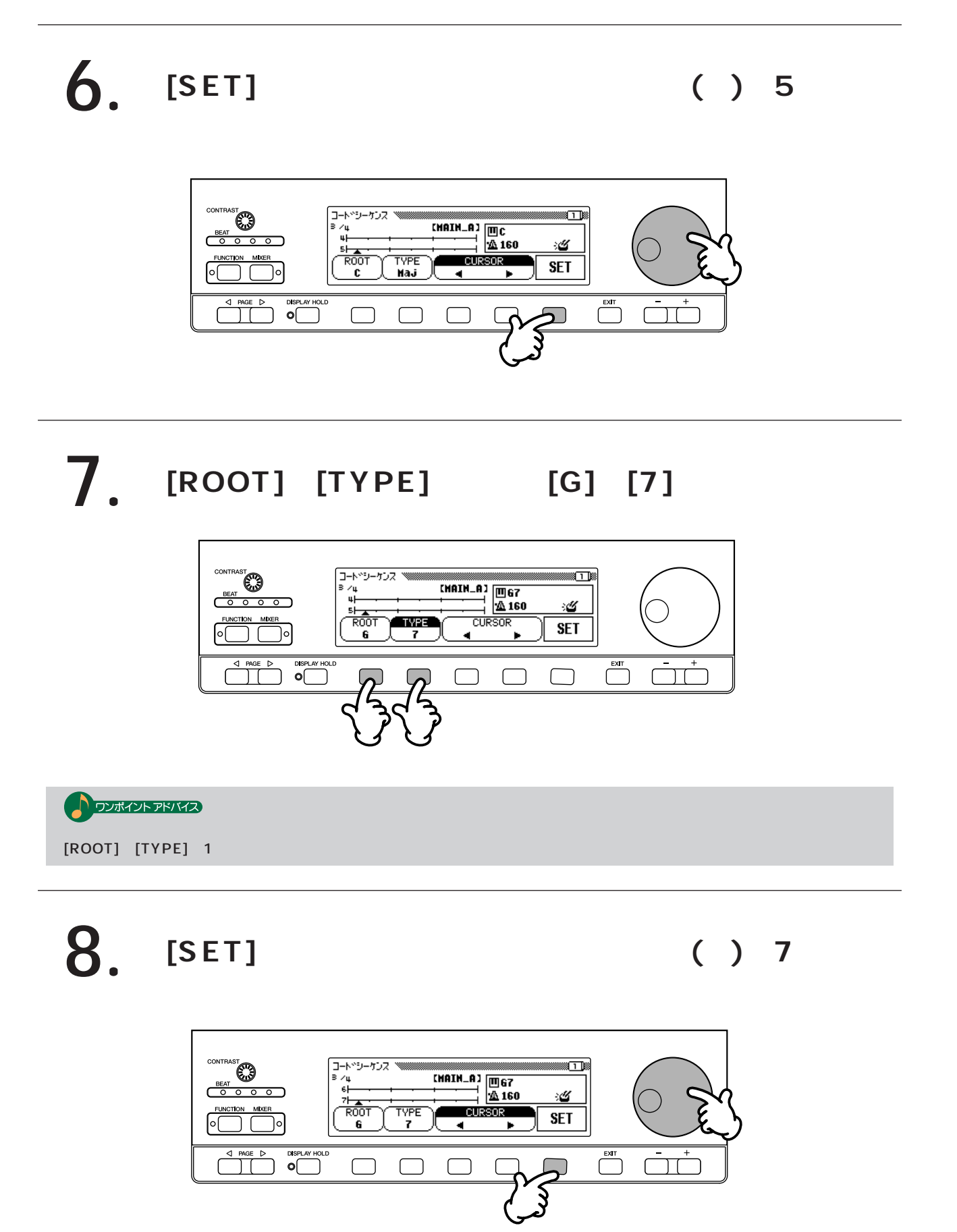

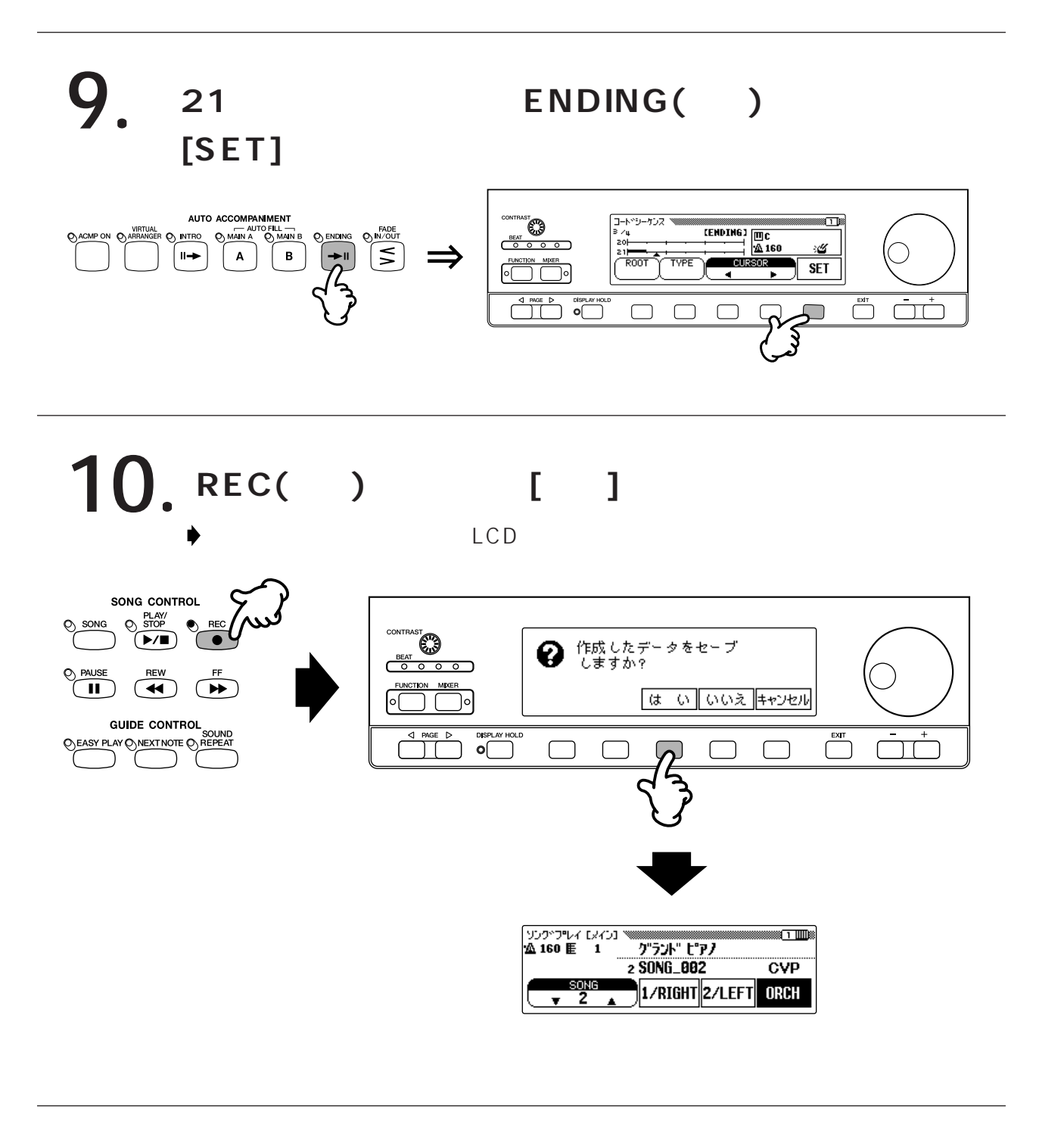

11. PLAY/STOP(  $\qquad$ /
)

<span id="page-34-0"></span>C<sub>2</sub>

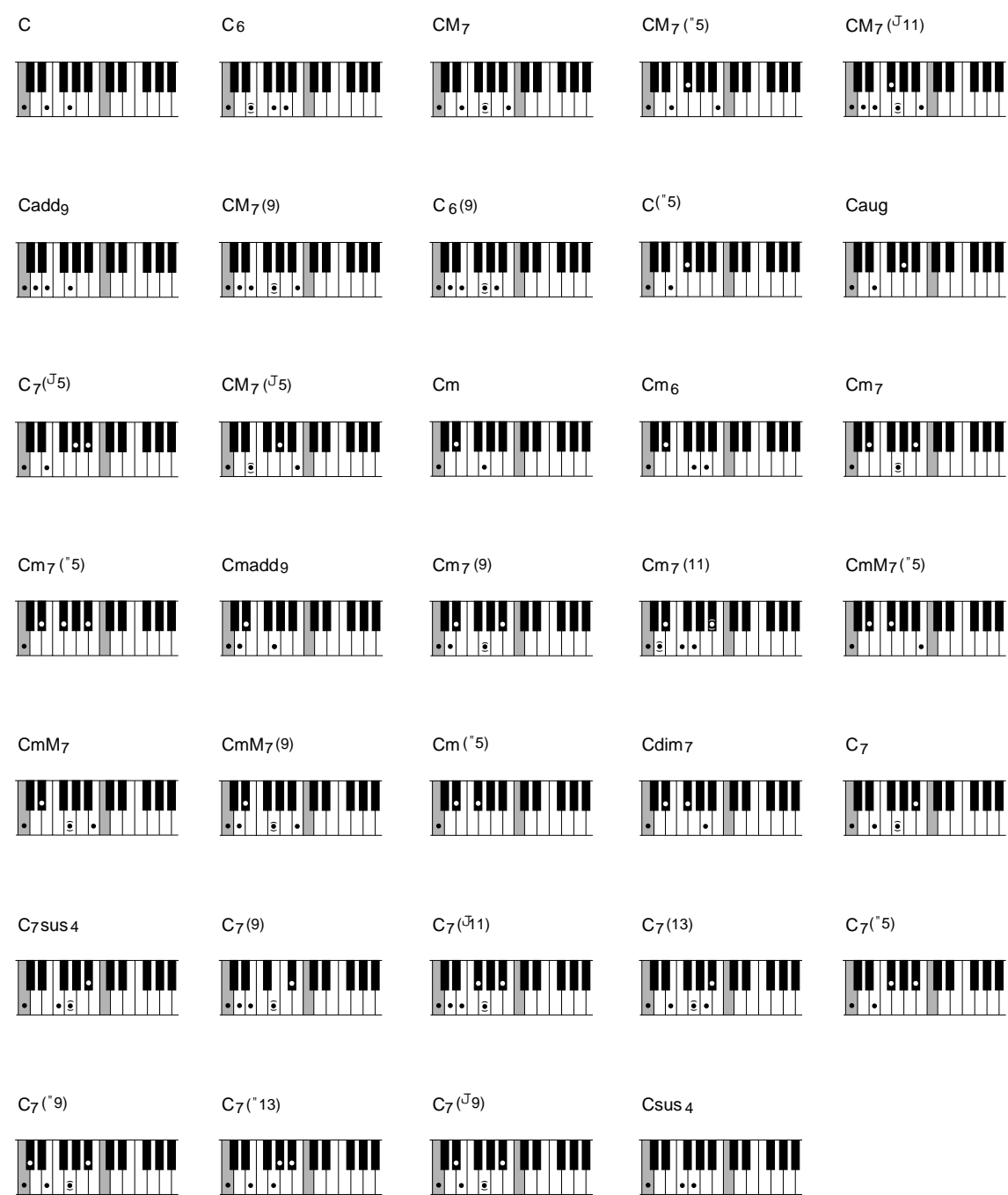

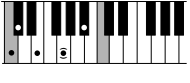

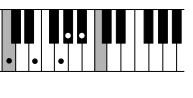

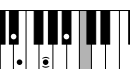

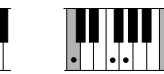

### ヤマハ株式会社